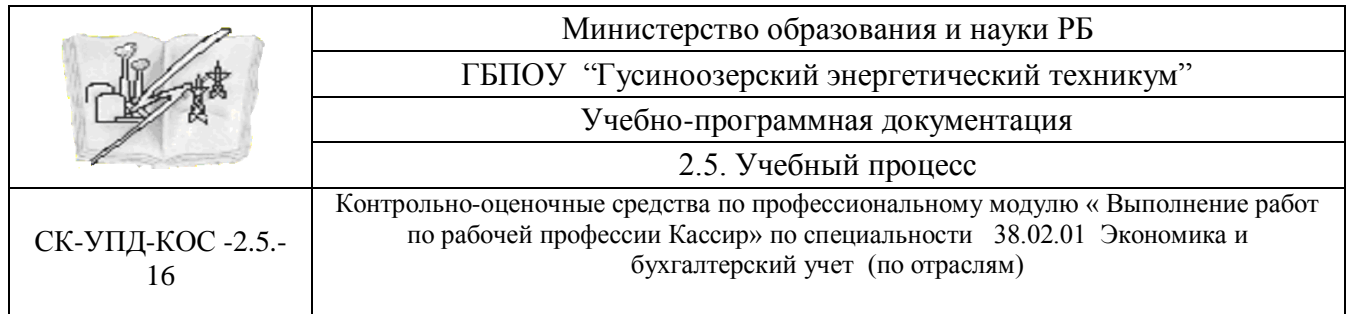

Рассмотрено на заседании ЦК «экономических дисциплин» Протокол №\_\_\_\_\_\_\_ « $\rightarrow$  2016г. \_\_\_\_\_\_\_\_\_\_ \_\_Репина Т.Н подпись И.О.Фамилия

УТВЕРЖДАЮ Заместитель директора по УР/ ответственный за качество  $\langle \langle \rangle \rangle$  2016г. \_\_\_\_\_\_\_\_ Г.М.Башарова подпись И.О.Фамилия

# **Контрольно-оценочные средства**

**по профессиональному модулю « Выполнение работ по рабочей профессии Кассир» по специальности 38.02.01 Экономика и бухгалтерский учет (по отраслям)**

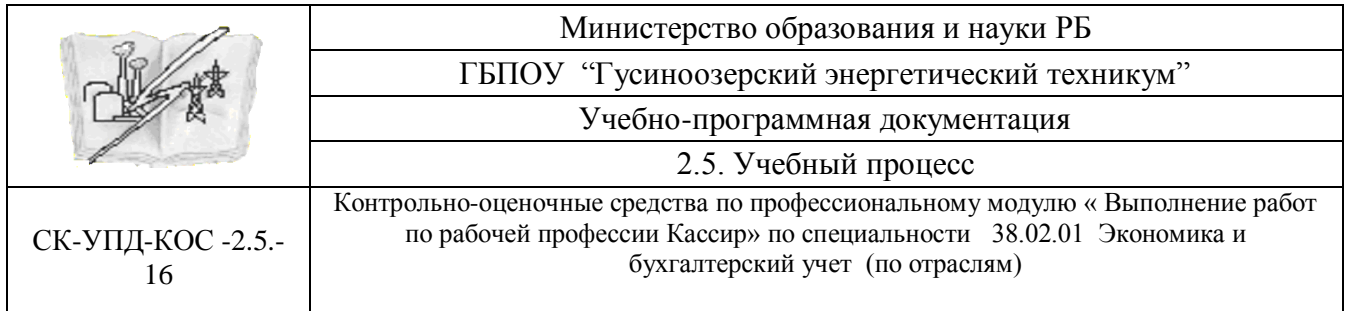

### **Разработчики:**

<u>ГБПОУ «ГЭТ»</u> преподаватель П.Н.Репина (место работы) (занимаемая должность) (инициалы, фамилия) (занимаемая должность)

#### **Эксперты от работодателя:**

\_\_\_\_\_\_\_\_\_\_\_\_\_\_\_\_\_\_\_\_\_ \_\_\_\_\_\_\_\_\_\_\_\_\_\_\_\_\_\_\_\_\_\_ \_\_\_\_\_\_\_\_\_\_\_\_\_\_\_\_\_\_\_\_\_\_ (место работы) (занимаемая должность) (инициалы, фамилия)

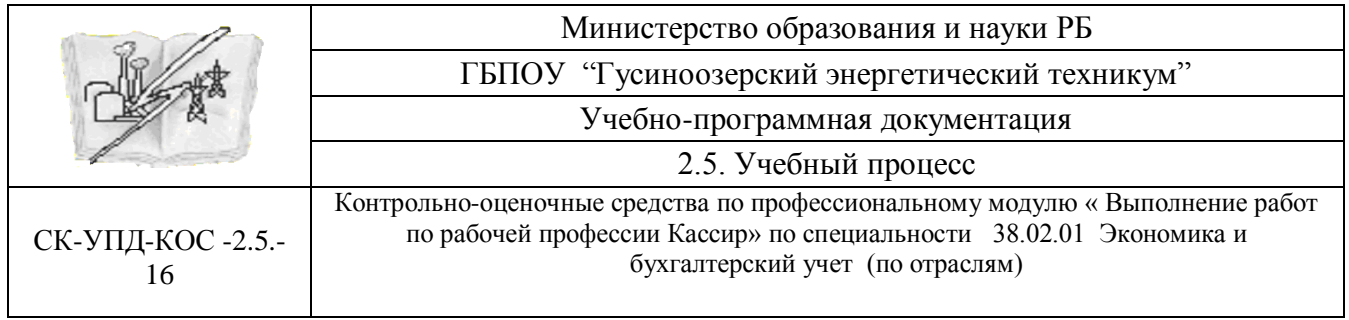

#### **Общие положения**

Результатом освоения профессионального модуля является готовность обучающегося к выполнению вида профессиональной деятельности **Выполнение работ по рабочей профессии Кассир**, в том числе профессиональными (ПК) и общими (ОК) компетенциями.

Формой итоговой аттестации по профессиональному модулю является экзамен (квалификационный). Итогом этого экзамена является однозначное решение: «вид профессиональной деятельности освоен / не освоен».

### **1. Результаты освоения модуля, подлежащие проверке**

### **1.1. Профессиональные и общие компетенции:**

Таблица 1

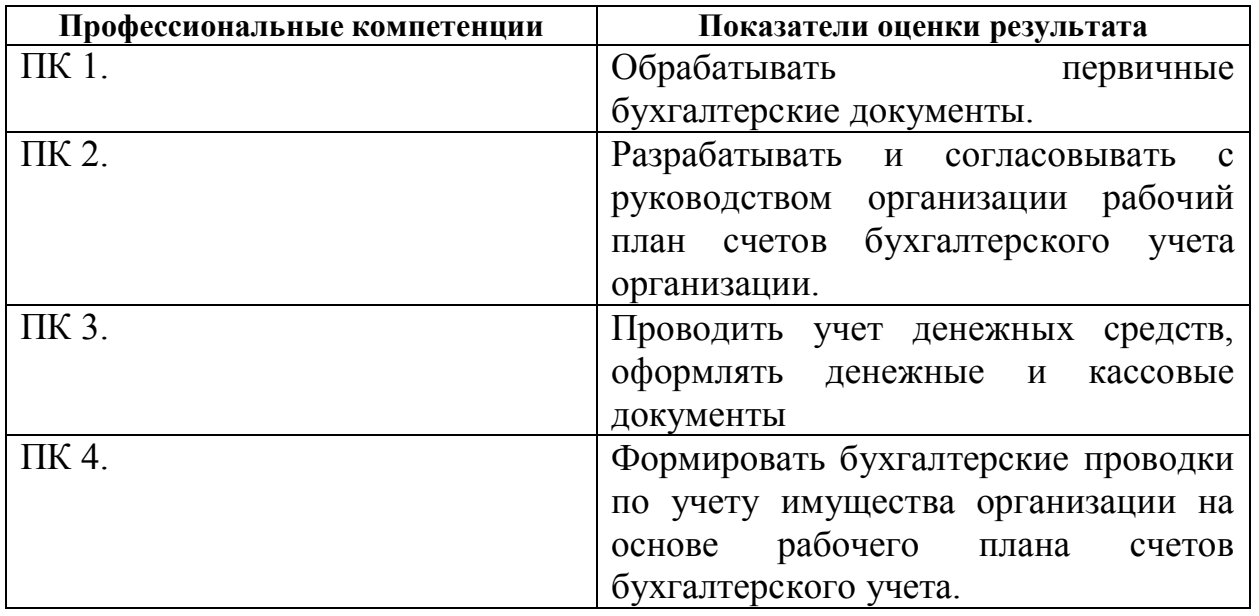

Таблица 2

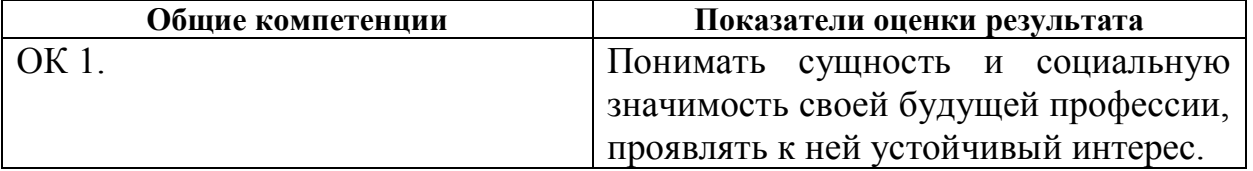

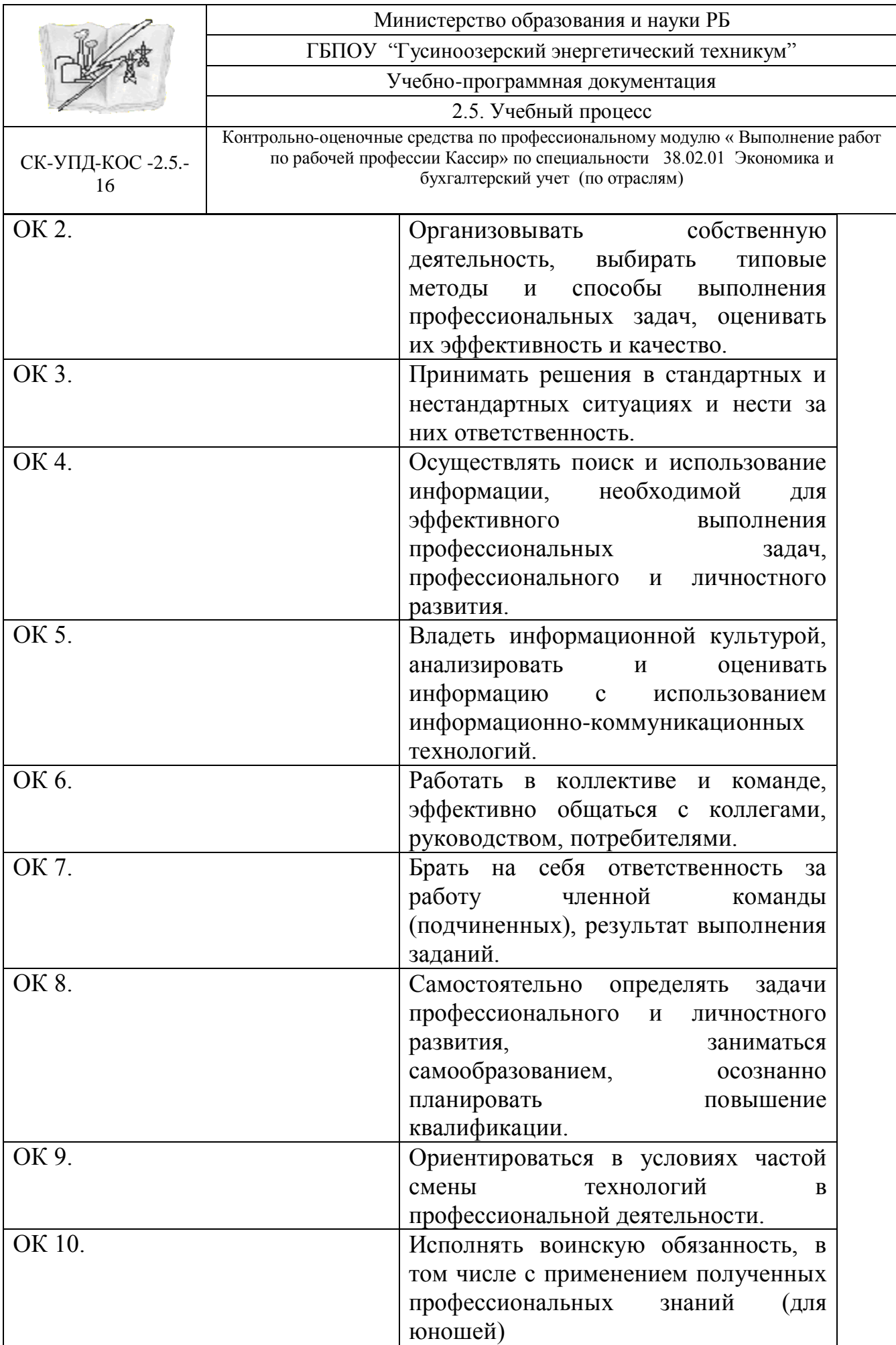

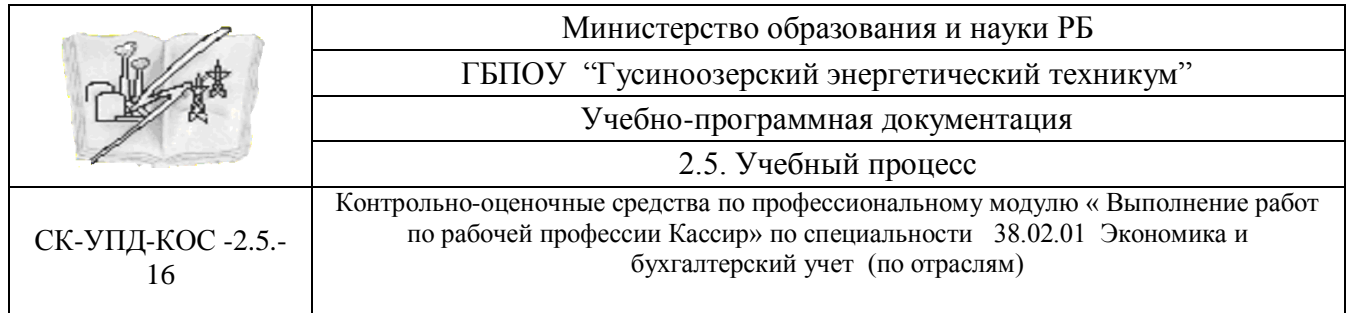

#### **1.2. Иметь практический опыт – уметь – знать**

В результате изучения профессионального модуля обучающийся должен:

#### **иметь практический опыт:**

- документирования хозяйственных операций и ведения бухгалтерского учета имущества организации

**уметь:**

**-** принимать произвольные первичные бухгалтерские документы, рассматриваемые как письменное доказательство совершения хозяйственной операции или получение разрешения на их проведение;

- принимать первичные унифицированные бухгалтерские документы на любых видах носителей;

- проверять наличие в произвольных первичных бухгалтерских документах обязательных реквизитов;

- проводить формальную проверку документов, проверку по существу, арифметическую проверку;

- проводить группировку первичных бухгалтерских документов по ряду признаков;

- проводить таксировку и контировку первичных бухгалтерских документов;

- организовывать документооборот;

- разбираться в номенклатуре дел;

- передавать первичные бухгалтерские документы в текущий бухгалтерский архив;

- передавать первичные бухгалтерские документы в постоянный архив по истечении установленного срока хранения;

- исправлять ошибки в первичных бухгалтерских документах;

- проводить учет кассовых операций, денежных документов и переводов в пути;

- проводить учет денежных средств на расчетных и специальных счетах;

- учитывать особенности учета кассовых операций в иностранной валюте и операций по валютным счетам;

- оформлять денежные и кассовые документы;

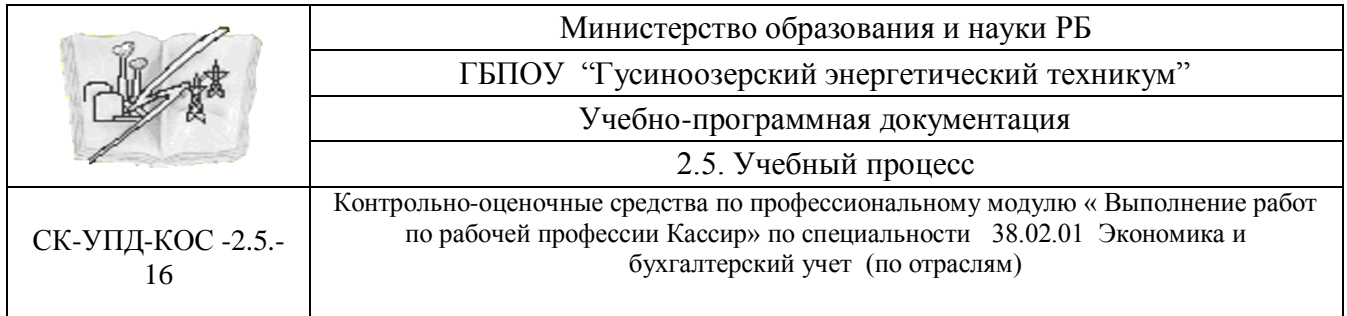

- заполнять кассовую книгу и отчет кассира в бухгалтерию.

#### **знать:**

**-** основные правила ведения бухгалтерского учета в части документирования всех хозяйственных действий и операций;

- понятие первичной бухгалтерской документации;

- определение первичных бухгалтерских документов;

- унифицированные формы первичных бухгалтерских документов;

- порядок проведения проверки первичных бухгалтерских документов: формальной, по существу, арифметической;

- принципы и признаки группировки первичных бухгалтерских документов;

- порядок проведения таксировки и контировки первичных бухгалтерских

документов;

- правила и сроки хранения первичной бухгалтерской документации;

- учет кассовых операций, денежных документов и переводов в пути;

- учет денежных средств на расчетных и специальных счетах;

- особенности учета кассовых операций в иностранной валюте и операций по валютным счетам;

- порядок оформления денежных и кассовых документов, заполнения кассовой книги;

- правила заполнения отчета кассира в бухгалтерию.

### **2. Формы промежуточной аттестации по профессиональному модулю**

Таблица 3

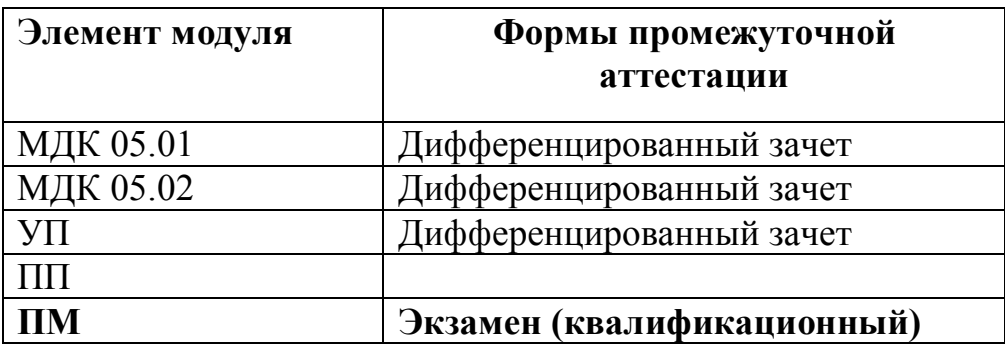

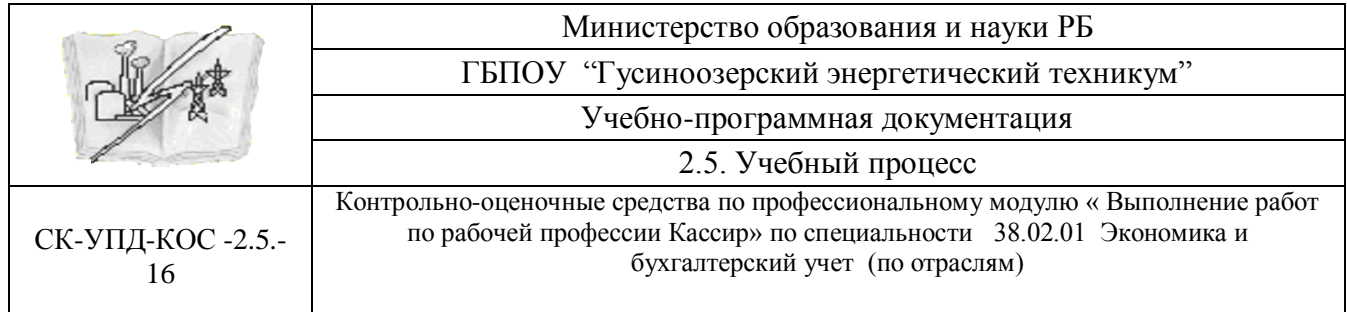

### **3. Оценка освоения междисциплинарных курсов (МДК)**

#### **3.1. Общие положения**

Предметом оценки являются умения и знания. Контроль и оценка осуществляются с использованием следующих форм и методов: наблюдение и экспертная оценка процесса деятельности для проведения текущего и рубежного контроля

Оценка освоения МДК предусматривает использование проведение экзамена (дифференцированного зачета).

### **3.2. Задания для оценки освоения МДК**

#### **3.2.1. Задания для оценки освоения МДК 05.01:**

Проверяемые результаты обучения:

#### **уметь:**

- принимать произвольные первичные бухгалтерские документы, рассматриваемые как письменное доказательство совершения хозяйственной операции или получение разрешения на их проведение;

- принимать первичные унифицированные бухгалтерские документы на любых видах носителей;

- проверять наличие в произвольных первичных бухгалтерских документах обязательных реквизитов;

- проводить формальную проверку документов, проверку по существу, арифметическую проверку;

- проводить группировку первичных бухгалтерских документов по ряду признаков;

- проводить таксировку и контировку первичных бухгалтерских документов;

- организовывать документооборот;

- разбираться в номенклатуре дел;

- передавать первичные бухгалтерские документы в текущий бухгалтерский архив;

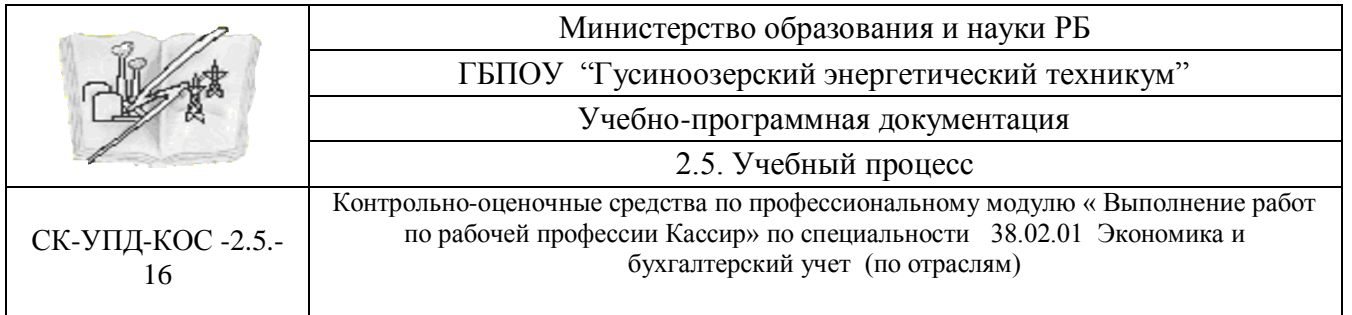

- передавать первичные бухгалтерские документы в постоянный архив по истечении установленного срока хранения;

- исправлять ошибки в первичных бухгалтерских документах;

- проводить учет кассовых операций, денежных документов и переводов в пути;

- проводить учет денежных средств на расчетных и специальных счетах;

- учитывать особенности учета кассовых операций в иностранной валюте и операций по валютным счетам;

- оформлять денежные и кассовые документы;

- заполнять кассовую книгу и отчет кассира в бухгалтерию;

#### **знать:**

**-** основные правила ведения бухгалтерского учета в части документирования всех

хозяйственных действий и операций;

- понятие первичной бухгалтерской документации;

- определение первичных бухгалтерских документов;

- унифицированные формы первичных бухгалтерских документов;

- порядок проведения проверки первичных бухгалтерских документов: формальной, по существу, арифметической;

- принципы и признаки группировки первичных бухгалтерских документов;

- порядок проведения таксировки и контировки первичных бухгалтерских

документов;

- правила и сроки хранения первичной бухгалтерской документации;

- учет кассовых операций, денежных документов и переводов в пути;

- учет денежных средств на расчетных и специальных счетах;

- особенности учета кассовых операций в иностранной валюте и операций по валютным счетам;

- порядок оформления денежных и кассовых документов, заполнения кассовой книги; - правила заполнения отчета кассира в бухгалтерию.

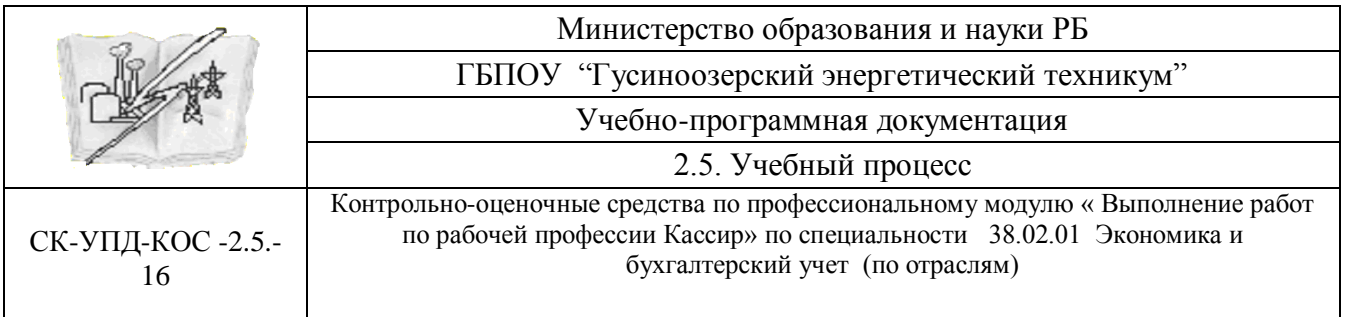

Текст заданий:

# **Вариант 1.**

Проведение операций с денежными средствами и ценными бумагами , оформление соответствующей документации

- 1. Заполнить банковский денежный чек на предъявителя
- 2. Оформить объявление на взнос наличными физического лица
- 3. Подготовить инкассационную сумку на сумму 15600 рублей
- 4. Оформить инкассацию денег в банк по документам
- 5. Принять наличные денежные средства иностранной валюты 1500 американских долларов в расчетной кассе банка
- 6. Оформление документов на текущую дату, остальные реквизиты заполнить самостоятельно

# **Вариант 2.**

Проведение операций с денежными средствами и ценными бумагами , оформление соответствующей документации

- 1. Заполнить банковский денежный чек на предъявителя
- 2. Оформить объявление на взнос наличными физического лица
- 3. Подготовить инкассационную сумку на сумму 158600 рублей
- 4. Оформить инкассацию денег в банк по документам
- 5. Принять наличные денежные средства иностранной валюты 3500евро в расчетной кассе банка
- 6. Оформление документов на текущую дату, остальные реквизиты заполнить самостоятельно

# **Вариант 3.**

Проведение операций с денежными средствами и ценными бумагами , оформление соответствующей документации

- 1. Заполнить банковский денежный чек на предъявителя
- 2. Оформить объявление на взнос наличными физического лица
- 3. Подготовить инкассационную сумку на сумму 152300 рублей
- 4. Оформить инкассацию денег в банк по документам
- 5. Принять наличные денежные средства иностранной валюты 600 китайских юань в расчетной кассе банка
- 6. Оформление документов на текущую дату, остальные реквизиты заполнить самостоятельно

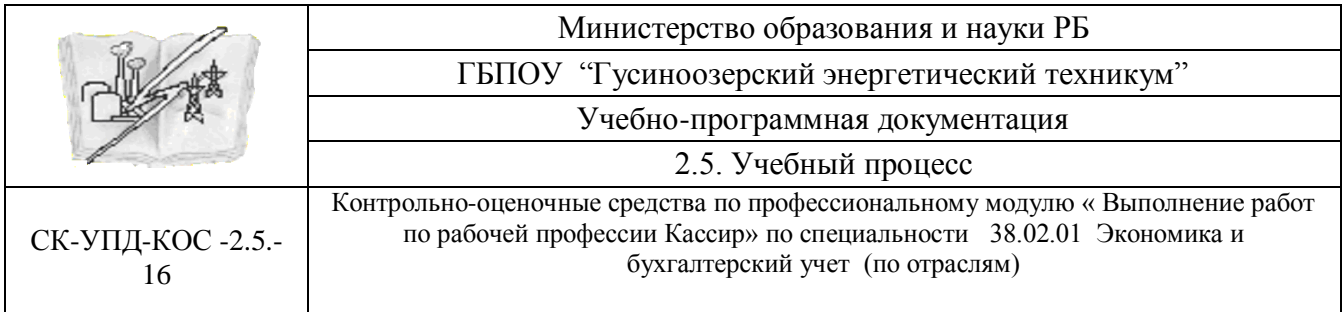

### **Вариант 4.**

Проведение операций с денежными средствами и ценными бумагами , оформление соответствующей документации

- 1. Заполнить банковский денежный чек на предъявителя
- 2. Оформить объявление на взнос наличными физического лица
- 3. Подготовить инкассационную сумку на сумму 152300 рублей
- 4. Оформить инкассацию денег в банк по документам
- 5. Принять наличные денежные средства иностранной валюты 302 Японских йены в расчетной кассе банка
- 6. Оформление документов на текущую дату, остальные реквизиты заполнить самостоятельно

# **Вариант 5.**

Проведение операций с денежными средствами и ценными бумагами , оформление соответствующей документации

- 1. Заполнить банковский денежный чек на предъявителя
- 2. Оформить объявление на взнос наличными физического лица
- 3. Подготовить инкассационную сумку на сумму 23700 рублей
- 4. Оформить инкассацию денег в банк по документам
- 5. Принять наличные денежные средства иностранной валюты 1560 монгольских тугриков в расчетной кассе банка
- 6. Оформление документов на текущую дату, остальные реквизиты заполнить самостоятельно

### **3.2.2. Задания для оценки освоения МДК 05.02:**

Проверяемые результаты обучения:

### **уметь:**

- принимать произвольные первичные бухгалтерские документы, рассматриваемые как письменное доказательство совершения хозяйственной операции или получение разрешения на их проведение;

- принимать первичные унифицированные бухгалтерские документы на любых видах носителей;

- проверять наличие в произвольных первичных бухгалтерских документах обязательных реквизитов;

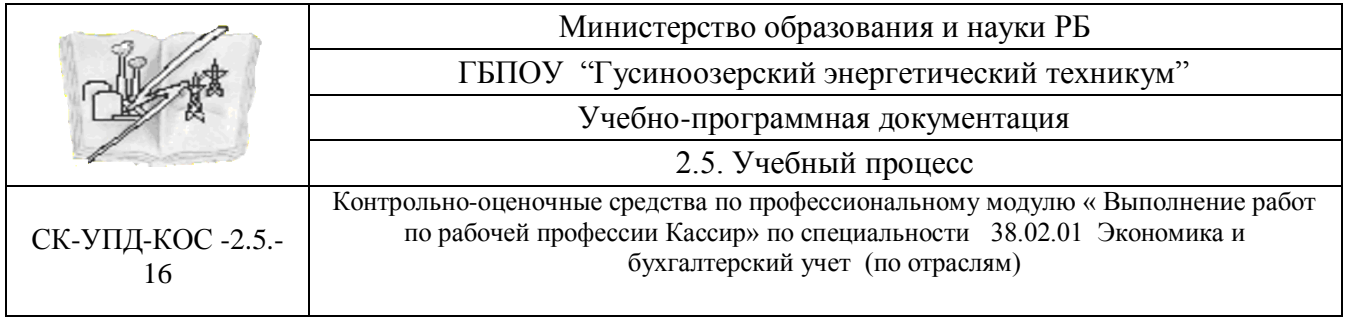

- проводить формальную проверку документов, проверку по существу, арифметическую проверку;

- проводить группировку первичных бухгалтерских документов по ряду признаков;

- проводить таксировку и контировку первичных бухгалтерских документов;

- организовывать документооборот;

- разбираться в номенклатуре дел;

- передавать первичные бухгалтерские документы в текущий бухгалтерский архив;

- передавать первичные бухгалтерские документы в постоянный архив по истечении установленного срока хранения;

- исправлять ошибки в первичных бухгалтерских документах;

- проводить учет кассовых операций, денежных документов и переводов в пути;

- проводить учет денежных средств на расчетных и специальных счетах;

- учитывать особенности учета кассовых операций в иностранной валюте и операций по валютным счетам;

- оформлять денежные и кассовые документы;

- заполнять кассовую книгу и отчет кассира в бухгалтерию;

#### **знать:**

**-** основные правила ведения бухгалтерского учета в части документирования всех хозяйственных действий и операций;

- понятие первичной бухгалтерской документации;

- определение первичных бухгалтерских документов;

- унифицированные формы первичных бухгалтерских документов;

- порядок проведения проверки первичных бухгалтерских документов: формальной, по существу, арифметической;

- принципы и признаки группировки первичных бухгалтерских документов;

- порядок проведения таксировки и контировки первичных бухгалтерских документов;

- правила и сроки хранения первичной бухгалтерской документации;

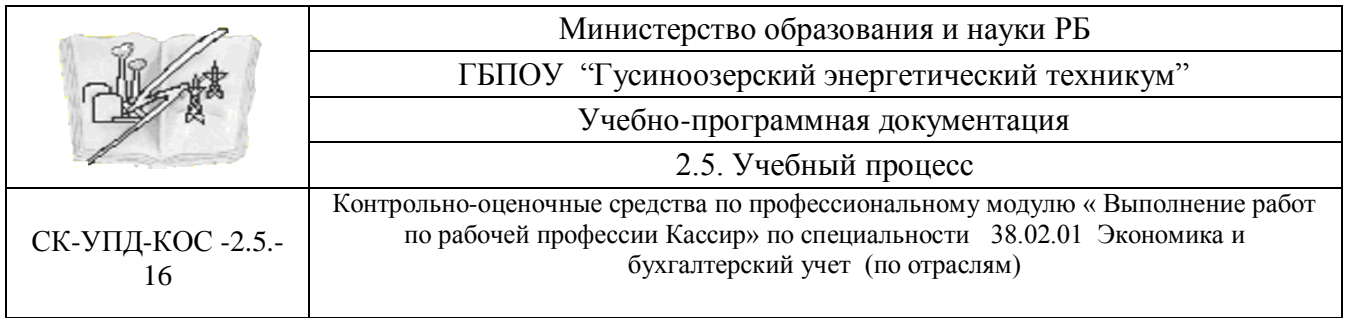

- учет кассовых операций, денежных документов и переводов в пути;

- учет денежных средств на расчетных и специальных счетах;

- особенности учета кассовых операций в иностранной валюте и операций по

валютным счетам;

- порядок оформления денежных и кассовых документов, заполнения кассовой книги;

- правила заполнения отчета кассира в бухгалтерию.

### Текст заданий:

### **Вариант 1.**

- 1. Прием наличных денег от населения в кассу организации по кассовому чеку
- 2. Прием наличных денег от юридического лица в кассу организации по приходному кассовому ордеру
- 3. Выдача наличных денежных средств из кассы организации на заработную плату работникам по платежной ведомости
- 4. Выдача наличных денежных средств из кассы организации на заработную плату работнику по расходному кассовому ордеру
- 5. Выдача наличных денежных средств из кассы организации на хозяйственные нужды по расходному кассовому ордеру
- 6. Выдача наличных денежных средств из кассы организации на командировочные расходы по расходному кассовому ордеру
- 7. Выдача наличных денежных средств из кассы организации на горючесмазочные материалы по расходному кассовому ордеру
- 8. Выдача наличных денежных средств из кассы организации на канцелярские расходы по расходному кассовому ордеру
- 9. Провести регистрацию приходных и расходных кассовых ордеров в Журнале регистрации КО1 и КО2
- 10. Заполнить кассовую книгу на текущую дату
- 11. Оформить кассовый отчет на текущую дату
- 12.Оформить авансовый отчет по командировочным расходам
- 13.Оформить Доверенность на получение компьютерной техники в магазине «Оргтехника»
- 14.Сдать сверхлимитную сумму в Сбарбанк РФ
- 15.Использовать в задании следующие данные: Документы оформлять на текущую дату по организации ООО «Прима», нумерацию документов проводить в хронологическом порядке.

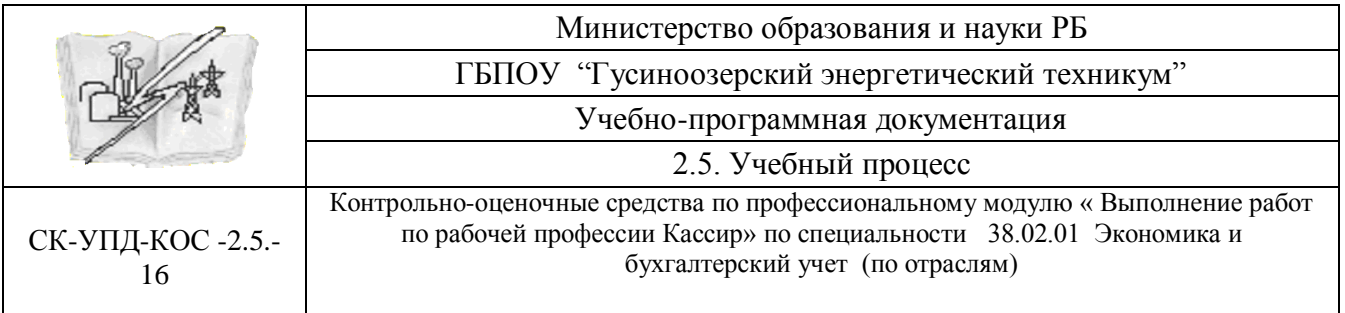

16. Суммы провести по кассе:

- сальдо начальное 150000 рублей 90 копеек;

- 5000рублей принять на образовательные услуги;

- 2000 рублей принять за оказание транспортных услуг предприятию ОАО «Гермес»

- 52000 рублей выдать заработную плату работникам;

- 7800 рублей 70 копеек выдать заработную плату Иванову И.И.

- 1200 рублей выдать на хозяйственные нужды Серебровой А.С.
- 13200 рублей выдать на командировочные расходы Симонову А.Д.
- 870 рублей выдать на горюче-смазочные расходы водителю Зотову
- 450 рублей выдать на канцелярские товары бухгалтеру Петровой
- недостающие реквизиты заполнить самостоятельно
- лимит по кассе соответствует 1000 рублей

# **Вариант 2.**

- 1. Прием наличных денег от населения в кассу организации по кассовому чеку
- 2. Прием наличных денег от юридического лица в кассу организации по приходному кассовому ордеру
- 3. Выдача наличных денежных средств из кассы организации на заработную плату работникам по платежной ведомости
- 4. Выдача наличных денежных средств из кассы организации на заработную плату работнику по расходному кассовому ордеру
- 5. Выдача наличных денежных средств из кассы организации на хозяйственные нужды по расходному кассовому ордеру
- 6. Выдача наличных денежных средств из кассы организации на командировочные расходы по расходному кассовому ордеру
- 7. Выдача наличных денежных средств из кассы организации на горючесмазочные материалы по расходному кассовому ордеру
- 8. Выдача наличных денежных средств из кассы организации на канцелярские расходы по расходному кассовому ордеру
- 9. Провести регистрацию приходных и расходных кассовых ордеров в Журнале регистрации КО1 и КО2
- 10.Заполнить кассовую книгу на текущую дату
- 11.Оформить кассовый отчет на текущую дату
- 12.Оформить авансовый отчет по командировочным расходам

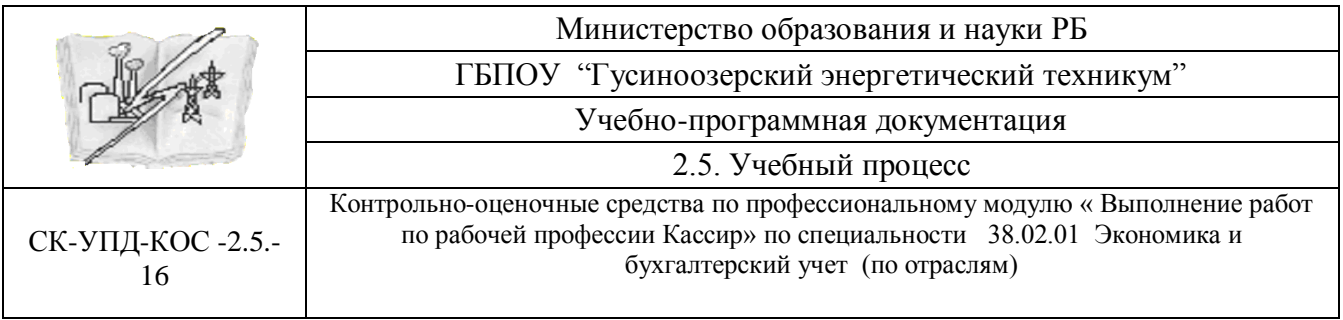

- 13.Оформить Доверенность на получение компьютерной техники в магазине «Оргтехника»
- 14.Сдать сверхлимитную сумму в Сбарбанк РФ
- 15.Использовать в задании следующие данные: Документы оформлять на текущую дату по организации ООО «Лада», нумерацию документов проводить в хронологическом порядке.
	- 16. Суммы провести по кассе:
		- сальдо начальное 180000 рублей 10 копеек;
		- 6000рублей принять на образовательные услуги;

-12000 рублей принять за оказание транспортных услуг предприятию ОАО «Гермес»

- 34000 рублей выдать заработную плату работникам;
- 12010 рублей 90 копеек выдать заработную плату Ломову И.И.
- 1400 рублей выдать на хозяйственные нужды Васиной А.С.
- 11200 рублей выдать на командировочные расходы Дашкову А.Д.
- 970 рублей выдать на горюче-смазочные расходы водителю Орлову В.И.
- 1450 рублей выдать на канцелярские товары бухгалтеру Агровой
- недостающие реквизиты заполнить самостоятельно
- лимит по кассе соответствует 1000 рублей

# **Вариант 3.**

- 1. Прием наличных денег от населения в кассу организации по кассовому чеку
- 2. Прием наличных денег от юридического лица в кассу организации по приходному кассовому ордеру
- 3. Выдача наличных денежных средств из кассы организации на заработную плату работникам по платежной ведомости
- 4. Выдача наличных денежных средств из кассы организации на заработную плату работнику по расходному кассовому ордеру
- 5. Выдача наличных денежных средств из кассы организации на хозяйственные нужды по расходному кассовому ордеру
- 6. Выдача наличных денежных средств из кассы организации на командировочные расходы по расходному кассовому ордеру
- 7. Выдача наличных денежных средств из кассы организации на горючесмазочные материалы по расходному кассовому ордеру
- 8. Выдача наличных денежных средств из кассы организации на канцелярские расходы по расходному кассовому ордеру

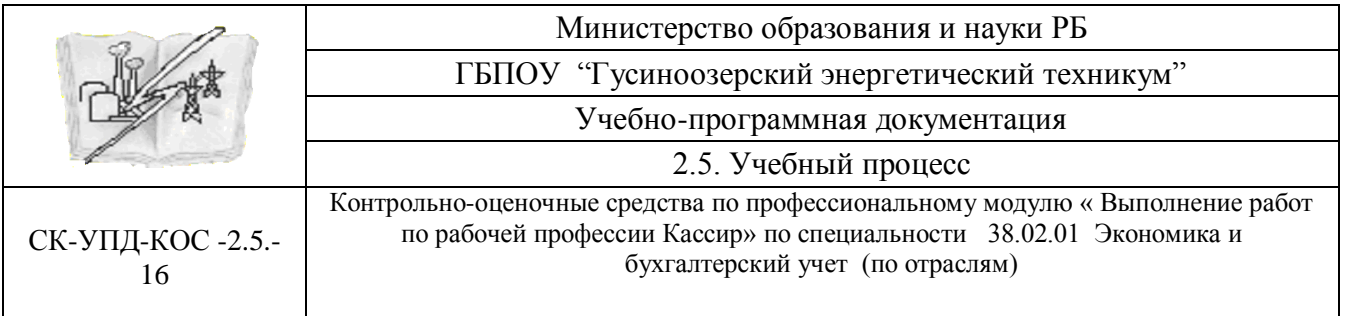

- 9. Провести регистрацию приходных и расходных кассовых ордеров в Журнале регистрации КО1 и КО2
- 10.Заполнить кассовую книгу на текущую дату
- 11.Оформить кассовый отчет на текущую дату
- 12.Оформить авансовый отчет по командировочным расходам
- 13.Оформить Доверенность на получение компьютерной техники в магазине «Оргтехника»
- 14.Сдать сверхлимитную сумму в Сбарбанк РФ
- 15.Использовать в задании следующие данные: Документы оформлять на текущую дату по организации ООО «Визави», нумерацию документов проводить в хронологическом порядке.
- 16. Суммы провести по кассе:
	- сальдо начальное 189000 рублей 60 копеек;
	- 6000рублей принять на образовательные услуги;
	- -11000 рублей принять за оказание транспортных услуг предприятию ОАО «Гермес»
	- 37000 рублей выдать заработную плату работникам;
	- 18010 рублей 90 копеек выдать заработную плату Ломову И.И.
	- 1400 рублей выдать на хозяйственные нужды Дауровой А.С.
	- 11200 рублей выдать на командировочные расходы Сомову А.Д.
	- 970 рублей выдать на горюче-смазочные расходы водителю Семенову В.И.
	- 1650 рублей выдать на канцелярские товары бухгалтеру Лазо С.И.
	- недостающие реквизиты заполнить самостоятельно
	- лимит по кассе соответствует 1000 рублей

# **Вариант 4.**

- 1. Прием наличных денег от населения в кассу организации по кассовому чеку
- 2. Прием наличных денег от юридического лица в кассу организации по приходному кассовому ордеру
- 3. Выдача наличных денежных средств из кассы организации на заработную плату работникам по платежной ведомости
- 4. Выдача наличных денежных средств из кассы организации на заработную плату работнику по расходному кассовому ордеру
- 5. Выдача наличных денежных средств из кассы организации на хозяйственные нужды по расходному кассовому ордеру

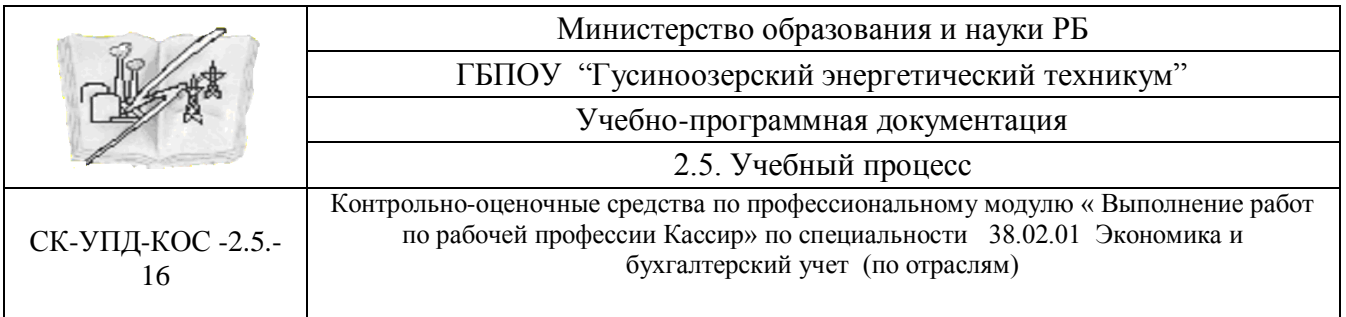

- 6. Выдача наличных денежных средств из кассы организации на командировочные расходы по расходному кассовому ордеру
- 7. Выдача наличных денежных средств из кассы организации на горючесмазочные материалы по расходному кассовому ордеру
- 8. Выдача наличных денежных средств из кассы организации на канцелярские расходы по расходному кассовому ордеру
- 9. Провести регистрацию приходных и расходных кассовых ордеров в Журнале регистрации КО1 и КО2
- 10.Заполнить кассовую книгу на текущую дату
- 11.Оформить кассовый отчет на текущую дату
- 12.Оформить авансовый отчет по командировочным расходам
- 13.Оформить Доверенность на получение компьютерной техники в магазине «Оргтехника»
- 14.Сдать сверхлимитную сумму в Сбарбанк РФ
- 15.Использовать в задании следующие данные: Документы оформлять на текущую дату по организации ООО «Визави», нумерацию документов проводить в хронологическом порядке.
- 16. Суммы провести по кассе:
	- сальдо начальное 169000 рублей 50 копеек;
	- 6000рублей принять на образовательные услуги;
	- -1000 рублей принять за оказание транспортных услуг предприятию ОАО «Гермес»
	- 32000 рублей 40 копеек выдать заработную плату работникам;
	- 18010 рублей 90 копеек выдать заработную плату Ломову И.И.
	- 400 рублей выдать на хозяйственные нужды Дауровой А.С.
	- 10200 рублей выдать на командировочные расходы Сомову А.Д.
	- -1 970 рублей выдать на горюче-смазочные расходы водителю Семенову В.И.
	- 1270 рублей выдать на канцелярские товары бухгалтеру Лазо С.И.
	- недостающие реквизиты заполнить самостоятельно.
	- лимит по кассе соответствует 1000 рублей

# **Вариант 5.**

Провести кассовые операции с денежной наличностью

1. Прием наличных денег от населения в кассу организации по кассовому чеку

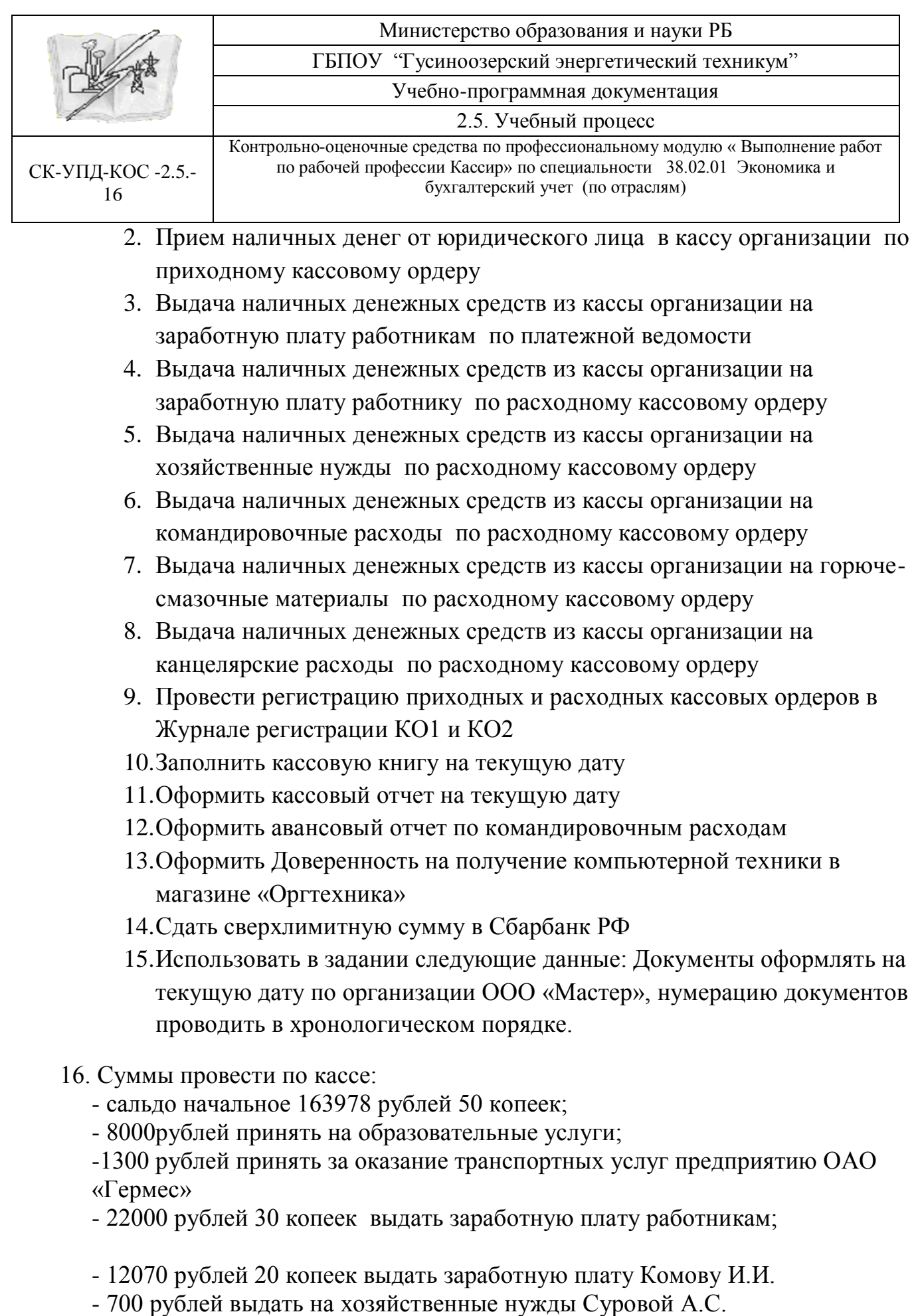

- 6200 рублей выдать на командировочные расходы Посову А.Д.
- -1170 рублей выдать на горюче-смазочные расходы водителю Симонян В.И.
- 1370 рублей выдать на канцелярские товары бухгалтеру Васильевой С.И.

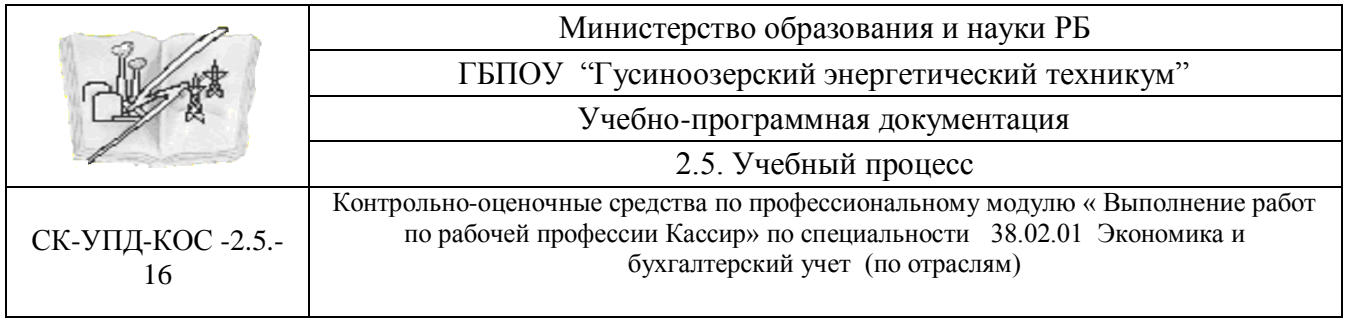

- недостающие реквизиты заполнить самостоятельно.

- лимит по кассе соответствует 1000 рублей

# **Вариант 6.**

- 1. Прием наличных денег от населения в кассу организации по кассовому чеку
- 2. Прием наличных денег от юридического лица в кассу организации по приходному кассовому ордеру
- 3. Выдача наличных денежных средств из кассы организации на заработную плату работникам по платежной ведомости
- 4. Выдача наличных денежных средств из кассы организации на заработную плату работнику по расходному кассовому ордеру
- 5. Выдача наличных денежных средств из кассы организации на хозяйственные нужды по расходному кассовому ордеру
- 6. Выдача наличных денежных средств из кассы организации на командировочные расходы по расходному кассовому ордеру
- 7. Выдача наличных денежных средств из кассы организации на горючесмазочные материалы по расходному кассовому ордеру
- 8. Выдача наличных денежных средств из кассы организации на канцелярские расходы по расходному кассовому ордеру
- 9. Провести регистрацию приходных и расходных кассовых ордеров в Журнале регистрации КО1 и КО2
- 10.Заполнить кассовую книгу на текущую дату
- 11.Оформить кассовый отчет на текущую дату
- 12.Оформить авансовый отчет по командировочным расходам
- 13.Оформить Доверенность на получение компьютерной техники в магазине «Оргтехника»
- 14.Сдать сверхлимитную сумму в Сбарбанк РФ
- 15.Использовать в задании следующие данные: Документы оформлять на текущую дату по организации ООО «Авто», нумерацию документов проводить в хронологическом порядке.
- 16. Суммы провести по кассе:
	- сальдо начальное 168359рублей 50 копеек;
	- 9000рублей принять на образовательные услуги;

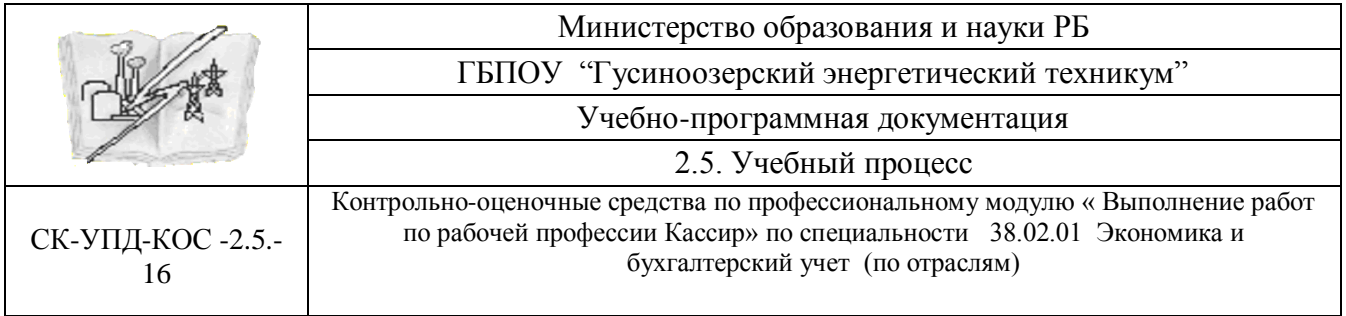

-1400 рублей принять за оказание транспортных услуг предприятию ОАО «Гермес»

- 57000 рублей 90 копеек выдать заработную плату работникам;
- 6070 рублей 20 копеек выдать заработную плату Громовой И.И.
- 2700 рублей выдать на хозяйственные нужды Ежову А.С.
- 6200 рублей выдать на командировочные расходы Васиной А.Д.
- -1170 рублей выдать на горюче-смазочные расходы водителю Кракову В.И.
- 1370 рублей выдать на канцелярские товары бухгалтеру Вихровой
- недостающие реквизиты заполнить самостоятельно.
- лимит по кассе соответствует 1000 рублей

### **Вариант 7.**

- 1. Прием наличных денег от населения в кассу организации по кассовому чеку
- 2. Прием наличных денег от юридического лица в кассу организации по приходному кассовому ордеру
- 3. Выдача наличных денежных средств из кассы организации на заработную плату работникам по платежной ведомости
- 4. Выдача наличных денежных средств из кассы организации на заработную плату работнику по расходному кассовому ордеру
- 5. Выдача наличных денежных средств из кассы организации на хозяйственные нужды по расходному кассовому ордеру
- 6. Выдача наличных денежных средств из кассы организации на командировочные расходы по расходному кассовому ордеру
- 7. Выдача наличных денежных средств из кассы организации на горючесмазочные материалы по расходному кассовому ордеру
- 8. Выдача наличных денежных средств из кассы организации на канцелярские расходы по расходному кассовому ордеру
- 9. Провести регистрацию приходных и расходных кассовых ордеров в Журнале регистрации КО1 и КО2
- 10.Заполнить кассовую книгу на текущую дату
- 11.Оформить кассовый отчет на текущую дату
- 12.Оформить авансовый отчет по командировочным расходам
- 13.Оформить Доверенность на получение компьютерной техники в магазине «Оргтехника»
- 14.Сдать сверхлимитную сумму в Сбарбанк РФ

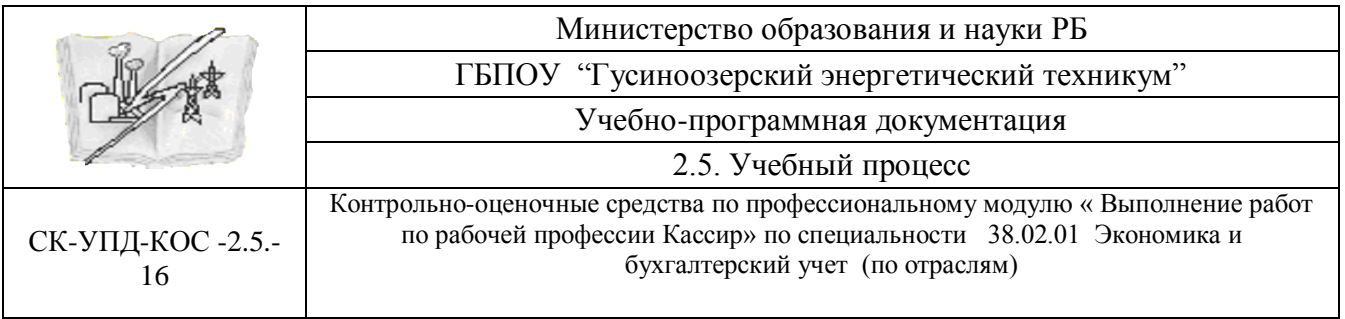

- 15.Использовать в задании следующие данные: Документы оформлять на текущую дату по организации ООО «Премиум», нумерацию документов проводить в хронологическом порядке.
- 16. Суммы провести по кассе:
	- сальдо начальное 167345рублей 70 копеек;
	- 5400рублей принять на образовательные услуги;
	- -1800 рублей принять за оказание транспортных услуг предприятию ОАО «Гермес»
	- 47000 рублей 20 копеек выдать заработную плату работникам;
	- 6270 рублей 50 копеек выдать заработную плату Громову И.И.
	- 700 рублей выдать на хозяйственные нужды Ежовой А.С.
	- 1200 рублей выдать на командировочные расходы Васину А.Д.
	- -1420 рублей выдать на горюче-смазочные расходы водителю Краковой В.И.
	- 1070 рублей выдать на канцелярские товары бухгалтеру Вихрову
	- недостающие реквизиты заполнить самостоятельно.
	- лимит по кассе соответствует 1000 рублей

# **Вариант 8.**

- 1. Прием наличных денег от населения в кассу организации по кассовому чеку
- 2. Прием наличных денег от юридического лица в кассу организации по приходному кассовому ордеру
- 3. Выдача наличных денежных средств из кассы организации на заработную плату работникам по платежной ведомости
- 4. Выдача наличных денежных средств из кассы организации на заработную плату работнику по расходному кассовому ордеру
- 5. Выдача наличных денежных средств из кассы организации на хозяйственные нужды по расходному кассовому ордеру
- 6. Выдача наличных денежных средств из кассы организации на командировочные расходы по расходному кассовому ордеру
- 7. Выдача наличных денежных средств из кассы организации на горючесмазочные материалы по расходному кассовому ордеру
- 8. Выдача наличных денежных средств из кассы организации на канцелярские расходы по расходному кассовому ордеру
- 9. Провести регистрацию приходных и расходных кассовых ордеров в Журнале регистрации КО1 и КО2

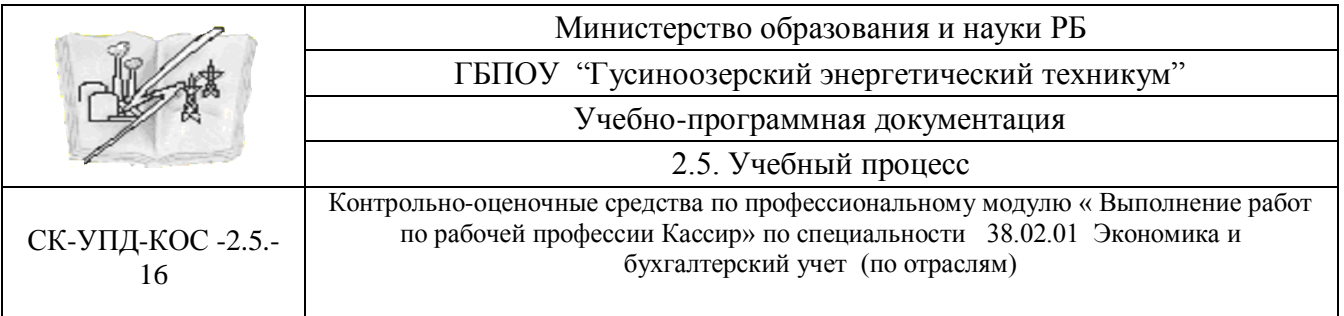

- 10.Заполнить кассовую книгу на текущую дату
- 11.Оформить кассовый отчет на текущую дату
- 12.Оформить авансовый отчет по командировочным расходам
- 13.Оформить Доверенность на получение компьютерной техники в магазине «Оргтехника»
- 14.Сдать сверхлимитную сумму в Сбарбанк РФ
- 15.Использовать в задании следующие данные: Документы оформлять на текущую дату по организации ООО «Зигзаг», нумерацию документов проводить в хронологическом порядке.

16. Суммы провести по кассе:

- сальдо начальное 169345рублей 10 копеек;
- 5900рублей принять на образовательные услуги;
- -1700 рублей принять за оказание транспортных услуг предприятию ОАО «Гермес»
- 46000 рублей 80 копеек выдать заработную плату работникам;
- 6270 рублей 50 копеек выдать заработную плату Громову И.И.
- 700 рублей выдать на хозяйственные нужды Ежовой А.С.
- 1200 рублей выдать на командировочные расходы Васину А.Д.
- -1120 рублей выдать на горюче-смазочные расходы водителю Краковой В.И.
- 970 рублей выдать на канцелярские товары бухгалтеру Вихрову
- недостающие реквизиты заполнить самостоятельно.
- лимит по кассе соответствует 1000 рублей

# **Вариант 9.**

- 1. Прием наличных денег от населения в кассу организации по кассовому чеку
- 2. Прием наличных денег от юридического лица в кассу организации по приходному кассовому ордеру
- 3. Выдача наличных денежных средств из кассы организации на заработную плату работникам по платежной ведомости
- 4. Выдача наличных денежных средств из кассы организации на заработную плату работнику по расходному кассовому ордеру
- 5. Выдача наличных денежных средств из кассы организации на хозяйственные нужды по расходному кассовому ордеру
- 6. Выдача наличных денежных средств из кассы организации на командировочные расходы по расходному кассовому ордеру

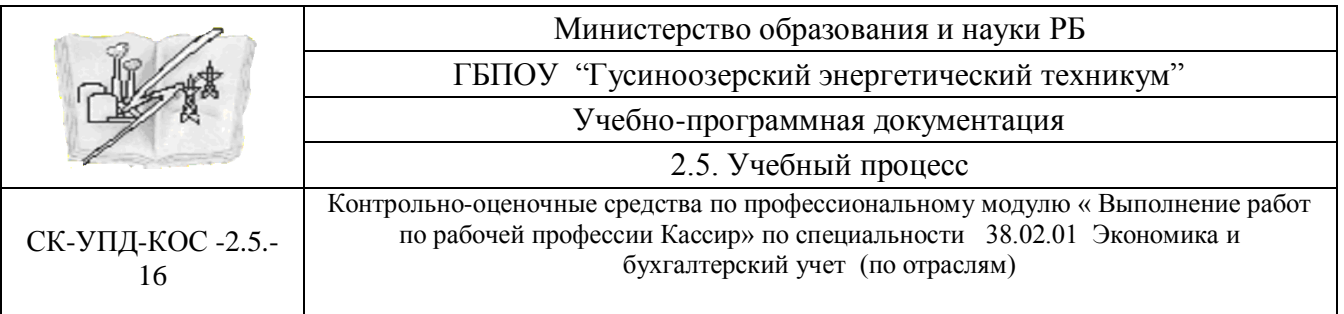

- 7. Выдача наличных денежных средств из кассы организации на горючесмазочные материалы по расходному кассовому ордеру
- 8. Выдача наличных денежных средств из кассы организации на канцелярские расходы по расходному кассовому ордеру
- 9. Провести регистрацию приходных и расходных кассовых ордеров в Журнале регистрации КО1 и КО2
- 10.Заполнить кассовую книгу на текущую дату
- 11.Оформить кассовый отчет на текущую дату
- 12.Оформить авансовый отчет по командировочным расходам
- 13.Оформить Доверенность на получение компьютерной техники в магазине «Оргтехника»
- 14.Сдать сверхлимитную сумму в Сбарбанк РФ
- 15.Использовать в задании следующие данные: Документы оформлять на текущую дату по организации ООО «Зигзаг», нумерацию документов проводить в хронологическом порядке.
- 16. Суммы провести по кассе:
	- сальдо начальное 169000рублей 40 копеек;
	- 5900рублей принять на образовательные услуги;

-1670 рублей принять за оказание транспортных услуг предприятию ОАО «Гермес»

- 44000 рублей 80 копеек выдать заработную плату работникам;
- 7270 рублей 30 копеек выдать заработную плату Громову И.И.
- 2700 рублей выдать на хозяйственные нужды Ежовой А.С.
- 3200 рублей выдать на командировочные расходы Васину А.Д.
- -1720 рублей выдать на горюче-смазочные расходы водителю Краковой В.И.
- 2970 рублей выдать на канцелярские товары бухгалтеру Вихрову
- недостающие реквизиты заполнить самостоятельно.
- лимит по кассе соответствует 1000 рублей

# **Вариант 10.**

- 1. Прием наличных денег от населения в кассу организации по кассовому чеку
- 2. Прием наличных денег от юридического лица в кассу организации по приходному кассовому ордеру
- 3. Выдача наличных денежных средств из кассы организации на заработную плату работникам по платежной ведомости

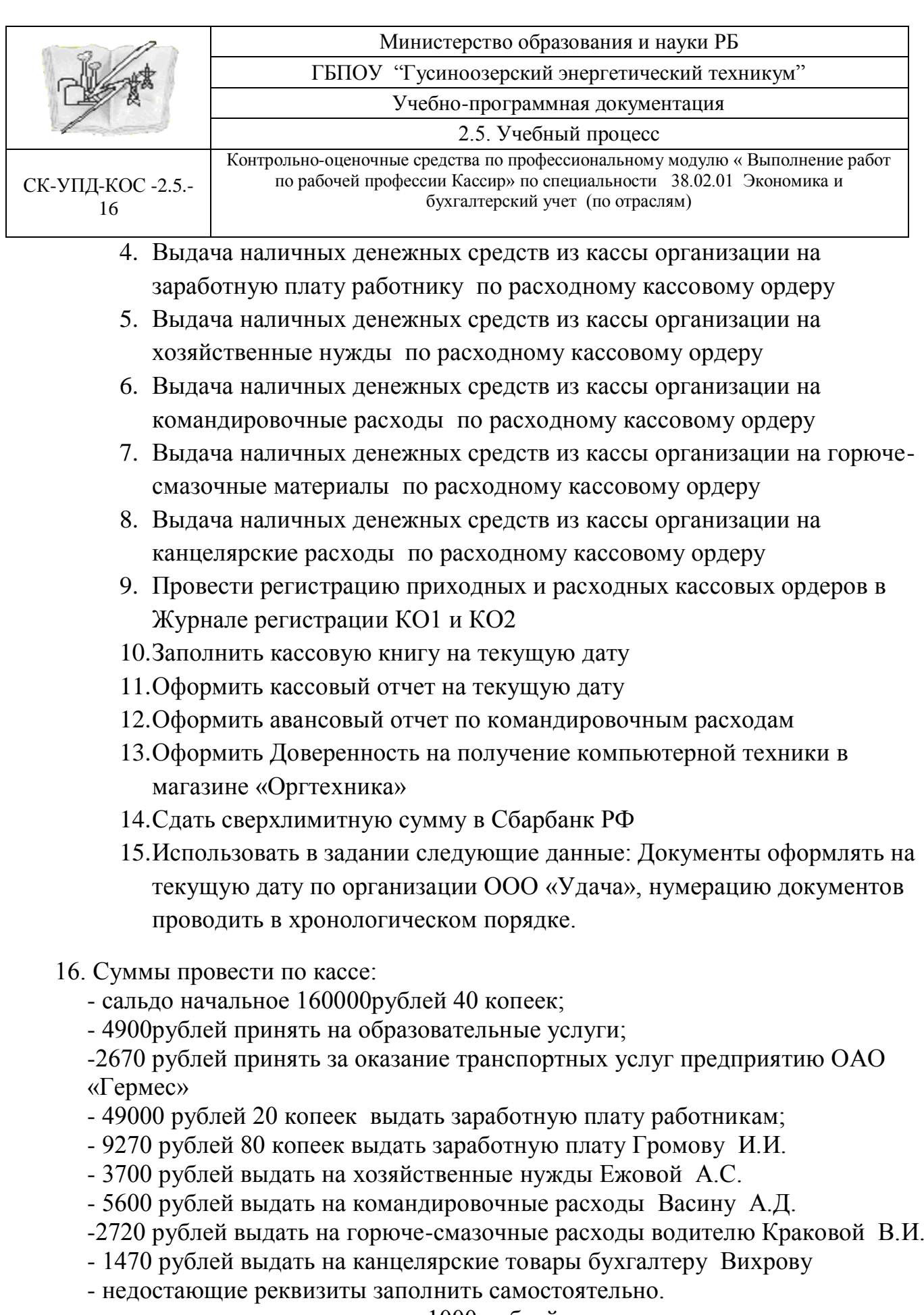

- лимит по кассе соответствует 1000 рублей

# **4. Оценка по учебной практике**

# **4.1. Общие положения**

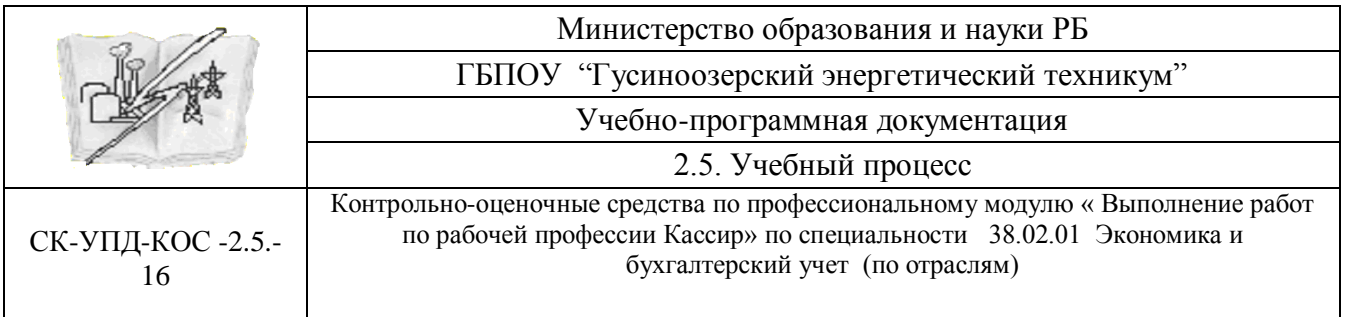

Целью оценки по учебной практике является оценка: 1) практического опыта и умений; 2) профессиональных и общих компетенций.

Оценка по учебной практике выставляется на основании Формы аттестованного листа

**4.2. Виды работ на практике и проверяемые результаты обучения по профессиональному модулю**

**4.2.1. Учебная практика** *(при наличии):*

Таблица 4

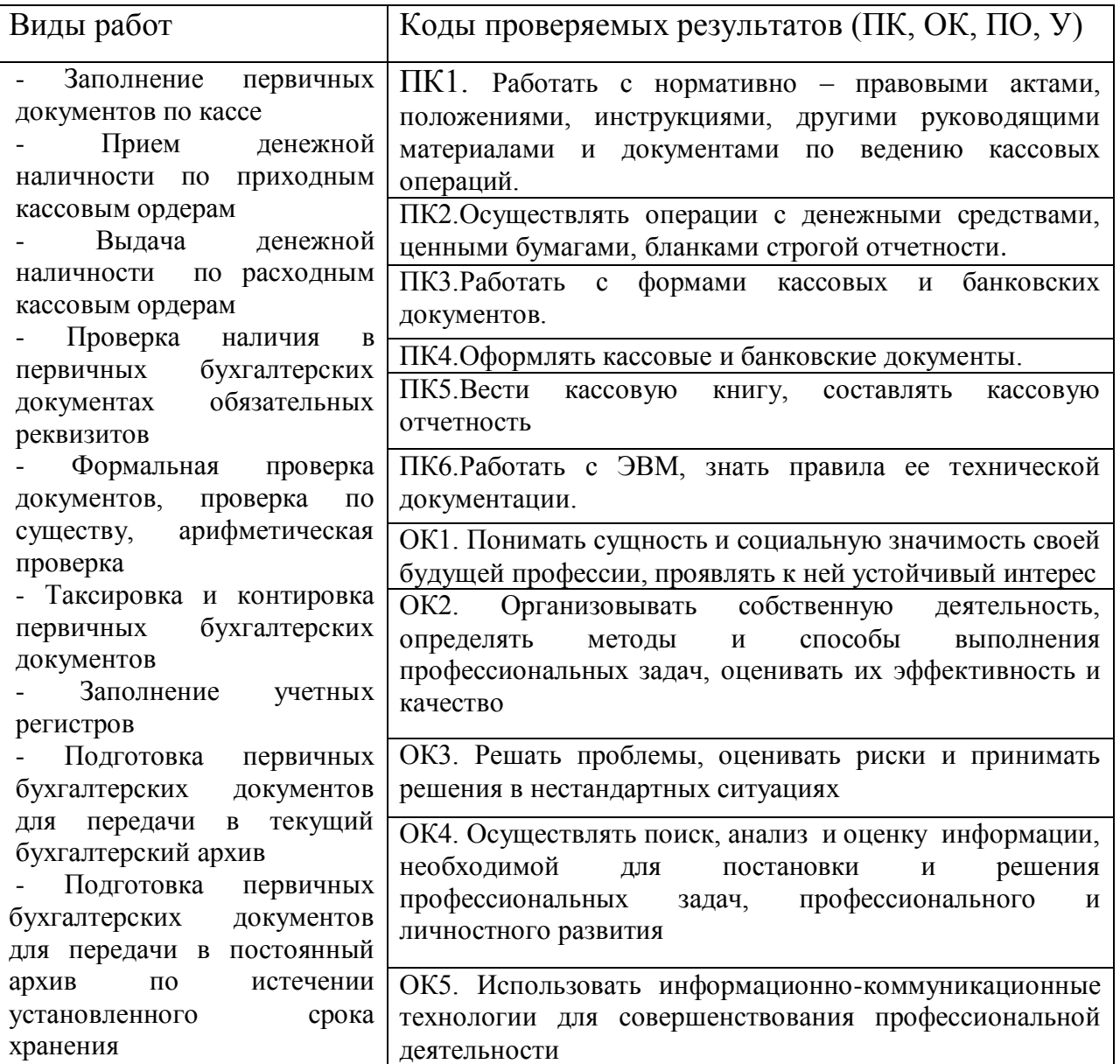

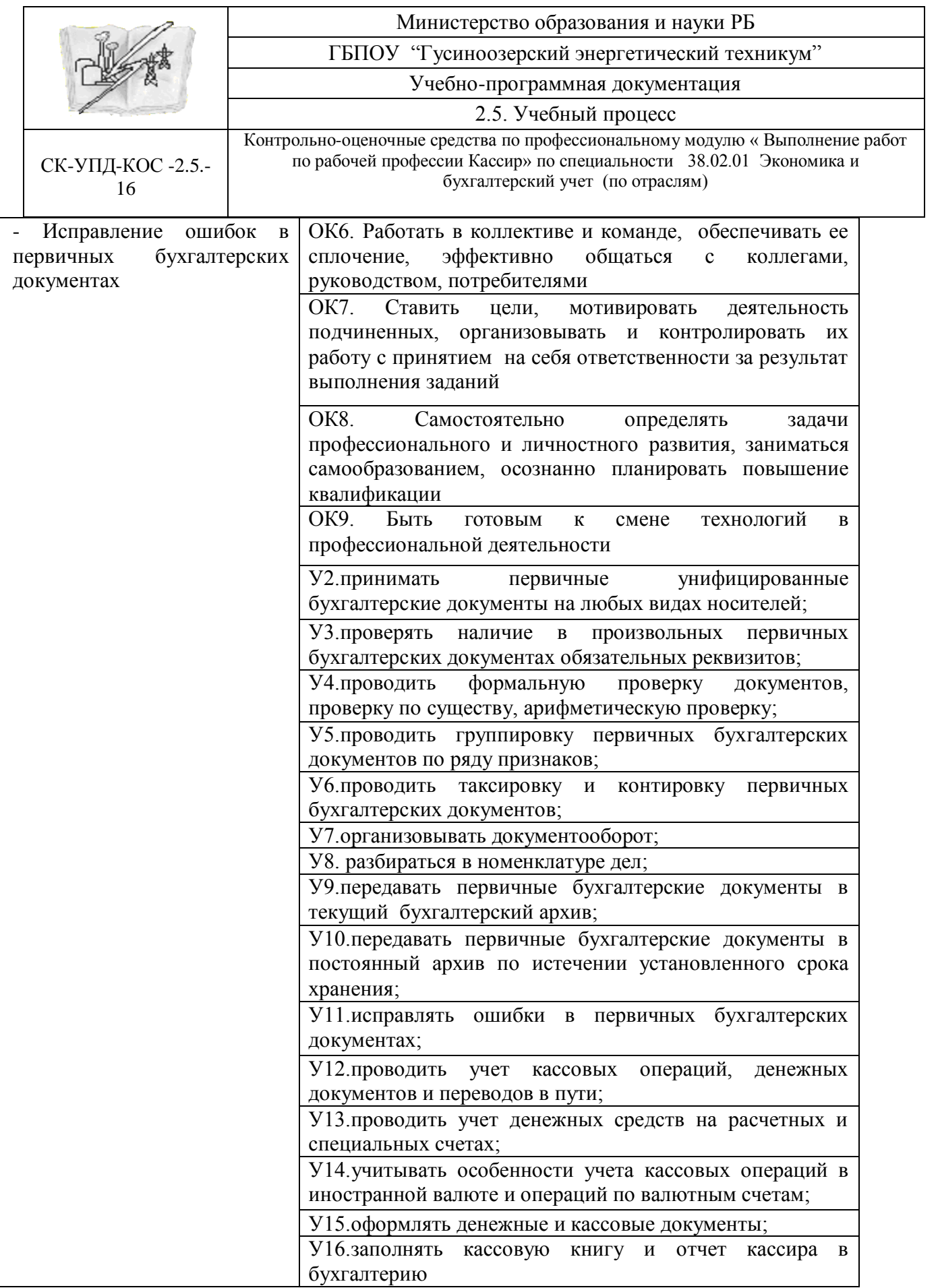

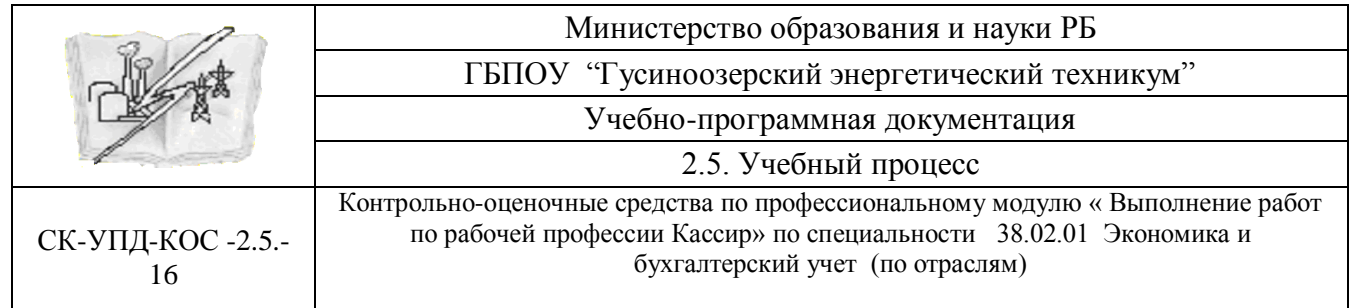

### **4.3. Форма аттестационного листа**

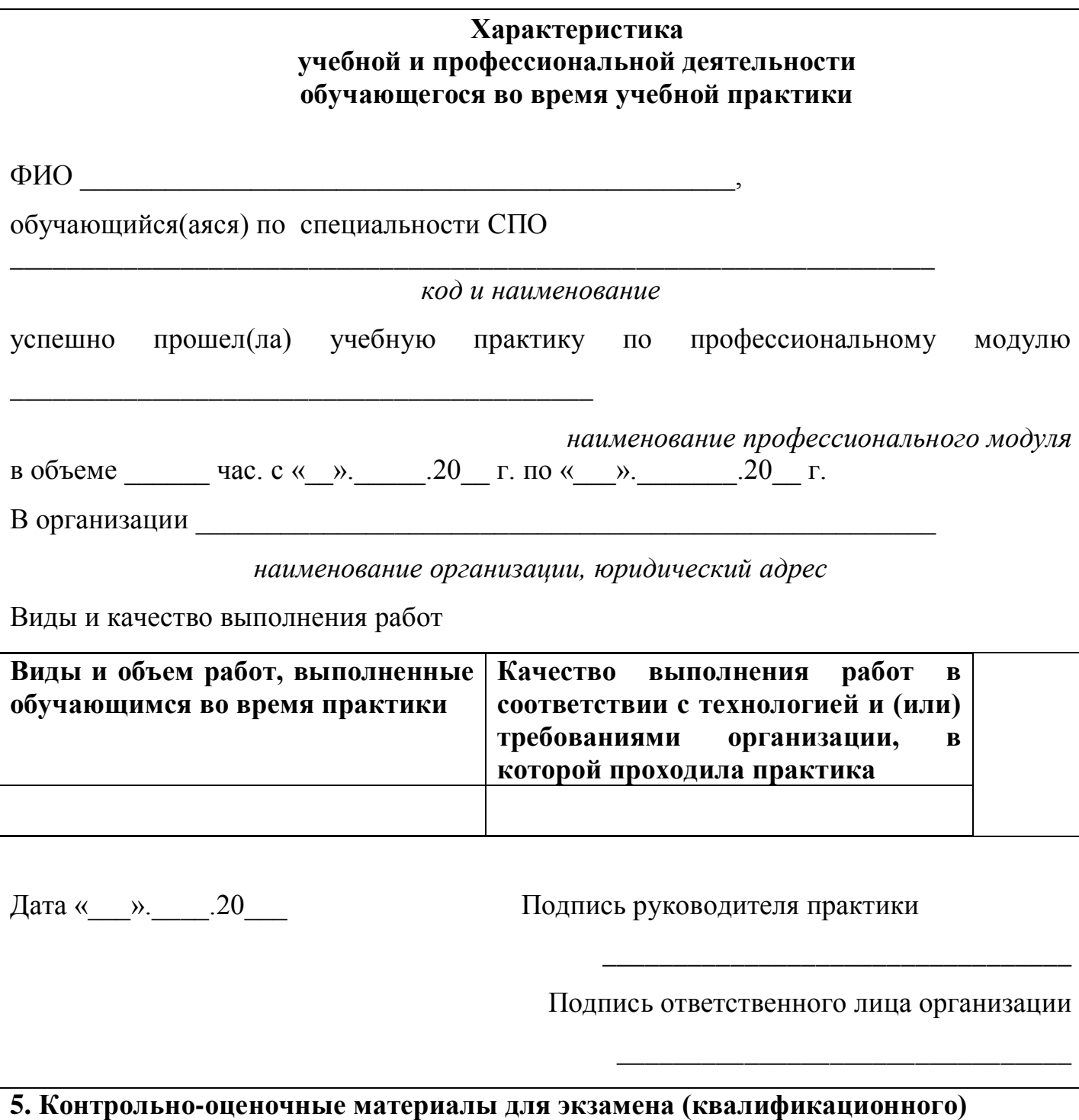

### **5.1. Общие положения**

Экзамен (квалификационный) предназначен для контроля и оценки результатов освоения профессионального модуля Выполнение работ по рабочей профессии Кассир по специальности СПО 080114 Экономика и бухгалтерский учет (по отраслям)

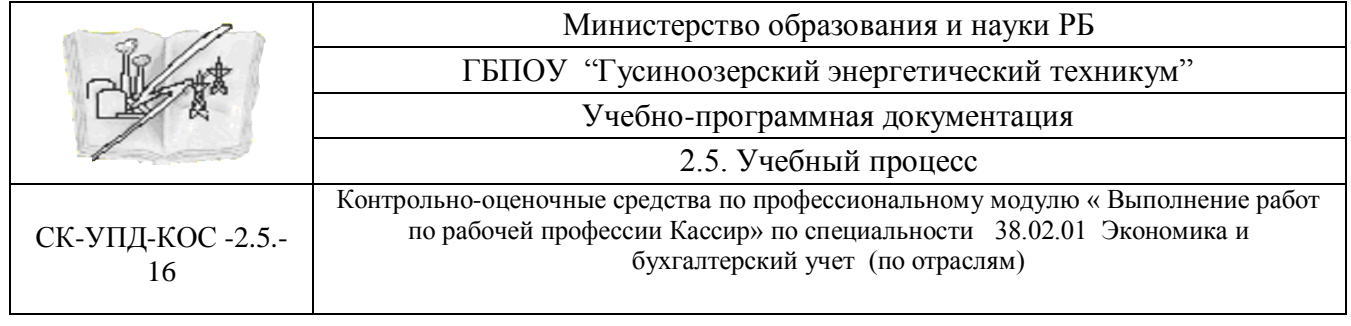

Экзамен включает:

Итогом экзамена является однозначное решение: «вид профессиональной деятельности освоен / не освоен».

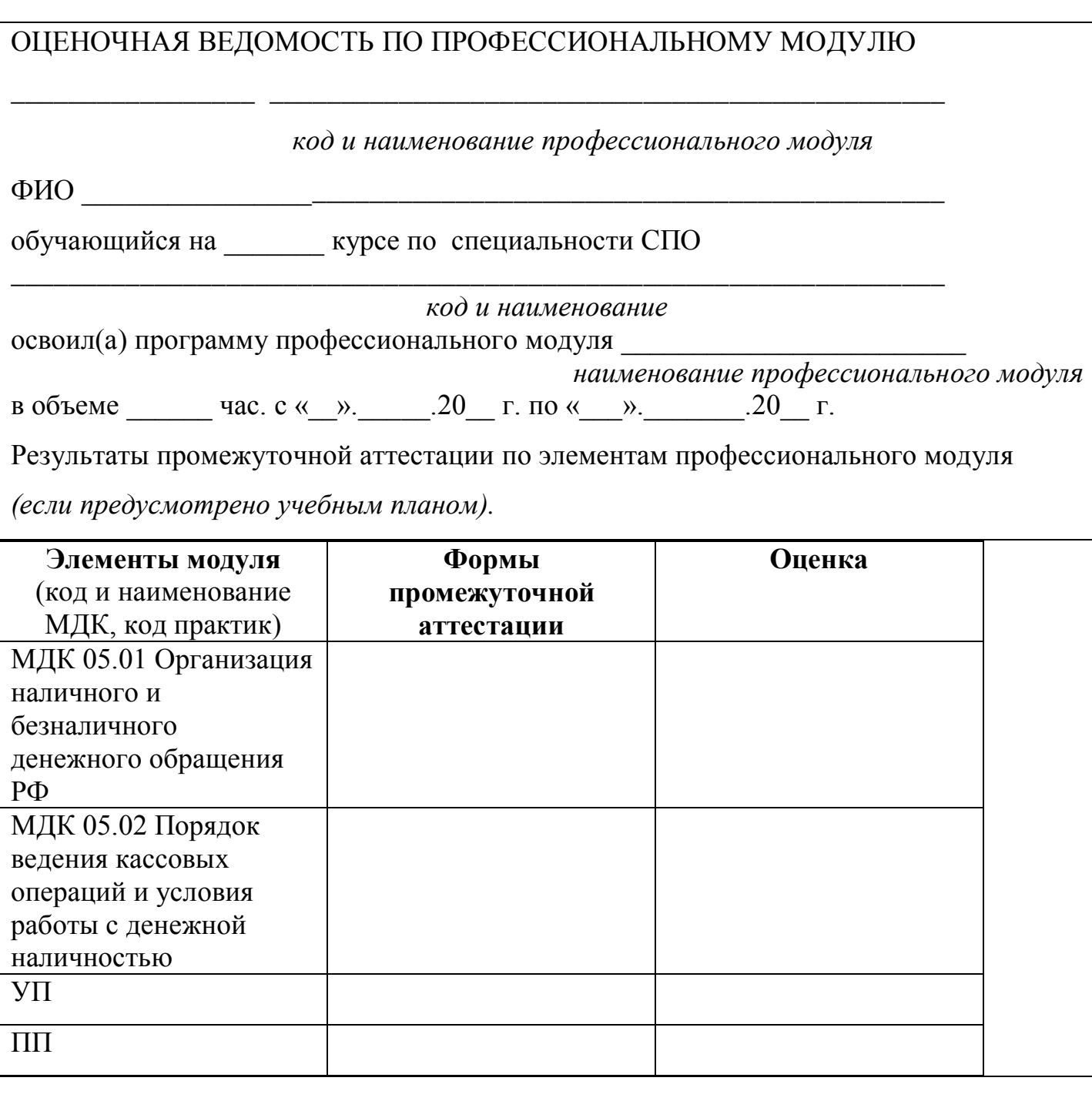

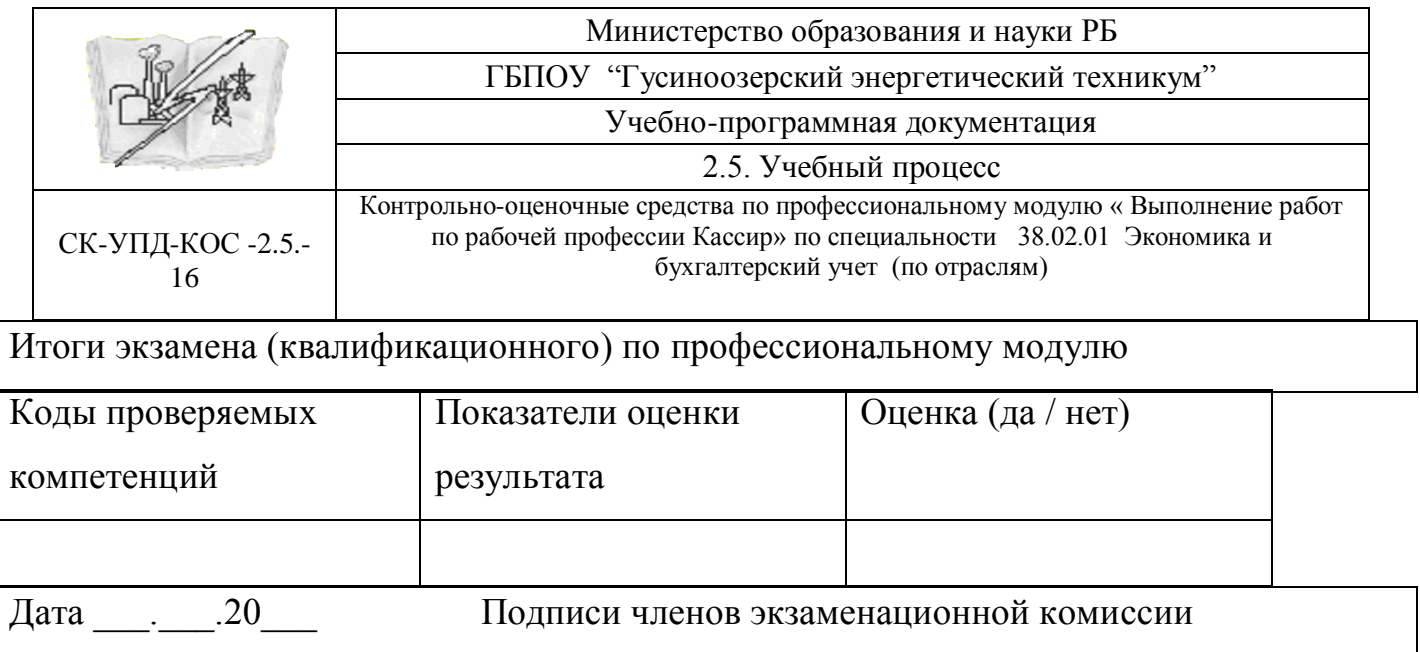

# **5.2. Выполнение заданий в ходе экзамена**

### **МДК 05.01 Организация наличного и безналичного денежного обращения РФ**

Проведение операций с денежными средствами и ценными бумагами , оформление соответствующей документации

- 1. Заполнить банковский денежный чек на предъявителя
- 2. Оформить объявление на взнос наличными физического лица
- 3. Подготовить инкассационную сумку на сумму 15600 рублей
- 4. Оформить инкассацию денег в банк по документам
- 5. Принять наличные денежные средства иностранной валюты 1500 американских долларов в расчетной кассе банка
- 6. Оформление документов на текущую дату, остальные реквизиты заполнить самостоятельно

### **МДК 05.02 Порядок ведения кассовых операций и условия работы с денежной**

#### **наличностью**

# Провести операции с денежными средствами и оформить соответствующую документацию

- 1. Прием наличных денег от населения в кассу организации по кассовому чеку
- 2. Прием наличных денег от юридического лица в кассу организации по приходному кассовому ордеру
- 3. Выдача наличных денежных средств из кассы организации на заработную плату работникам по платежной ведомости
- 4. Выдача наличных денежных средств из кассы организации на заработную плату работнику по расходному кассовому ордеру
- 5. Выдача наличных денежных средств из кассы организации на хозяйственные нужды по расходному кассовому ордеру

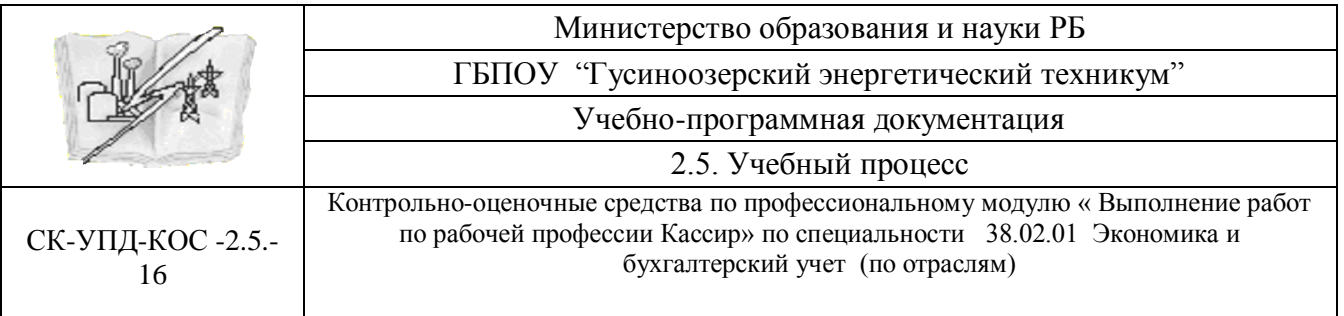

- 6. Выдача наличных денежных средств из кассы организации на командировочные расходы по расходному кассовому ордеру
- 7. Выдача наличных денежных средств из кассы организации на горючесмазочные материалы по расходному кассовому ордеру
- 8. Выдача наличных денежных средств из кассы организации на канцелярские расходы по расходному кассовому ордеру
- 9. Провести регистрацию приходных и расходных кассовых ордеров в Журнале регистрации КО1 и КО2
- 10.Заполнить кассовую книгу на текущую дату
- 11.Оформить кассовый отчет на текущую дату
- 12.Оформить авансовый отчет по командировочным расходам
- 13.Оформить Доверенность на получение компьютерной техники в магазине «Оргтехника»
- 14.Сдать сверхлимитную сумму в Сбарбанк РФ
- 15.Использовать в задании следующие данные: Документы оформлять на текущую дату по организации ООО «Прима», нумерацию документов проводить в хронологическом порядке.
- 16. Суммы провести по кассе:
	- сальдо начальное 150000 рублей 90 копеек;
	- 5000рублей принять на образовательные услуги;
	- 2000 рублей принять за оказание транспортных услуг предприятию ОАО «Гермес»
	- 52000 рублей выдать заработную плату работникам;
	- 7800 рублей 70 копеек выдать заработную плату Иванову И.И.
	- 1200 рублей выдать на хозяйственные нужды Серебровой А.С.
	- 13200 рублей выдать на командировочные расходы Симонову А.Д.
	- 870 рублей выдать на горюче-смазочные расходы водителю Зотову
	- 450 рублей выдать на канцелярские товары бухгалтеру Петровой
	- недостающие реквизиты заполнить самостоятельно
	- лимит по кассе соответствует 1000 рублей

# **5.2.1. Коды проверяемых профессиональных и общих компетенций:**

ПК 1 Обрабатывать первичные бухгалтерские документы.

ПК 3 Проводить учет денежных средств, оформлять денежные и кассовые

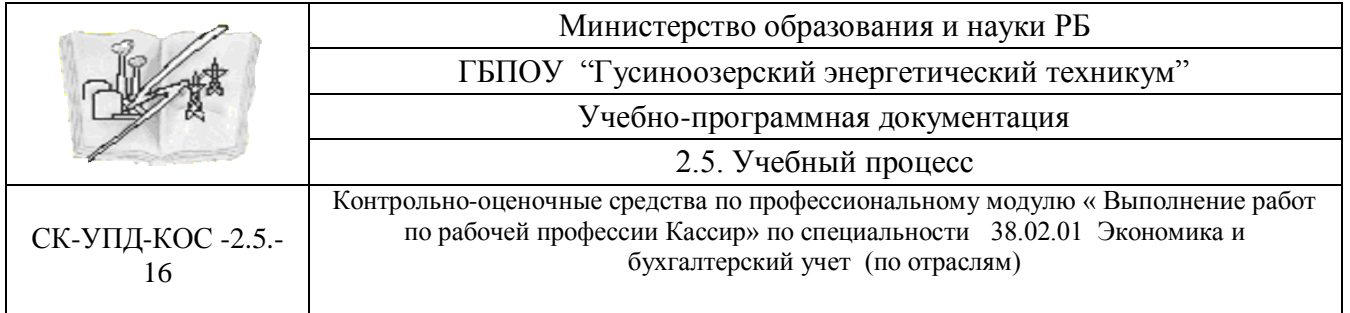

ОК 1 Понимать сущность и социальную значимость своей будущей профессии, проявлять к ней устойчивый интерес.

ОК 2 Организовывать собственную деятельность, выбирать типовые методы и способы выполнения профессиональных задач, оценивать их эффективность и качество.

ОК 3 Принимать решения в стандартных и нестандартных ситуациях и нести за них ответственность.

ОК 4 Осуществлять поиск и использование информации, необходимой для эффективного выполнения профессиональных задач, профессионального и личностного развития.

ОК 5 Владеть информационной культурой, анализировать и оценивать информацию с использованием информационно-коммуникационных технологий.

ОК 6 Работать в коллективе и команде, эффективно общаться с коллегами, руководством, потребителями.

ОК 7 Брать на себя ответственность за работу членной команды (подчиненных), результат выполнения заданий.

ОК 8 Самостоятельно определять задачи профессионального и личностного развития, заниматься самообразованием, осознанно планировать повышение квалификации. ОК 9 Самостоятельно определять задачи профессионального и личностного развития,

заниматься самообразованием, осознанно планировать повышение квалификации

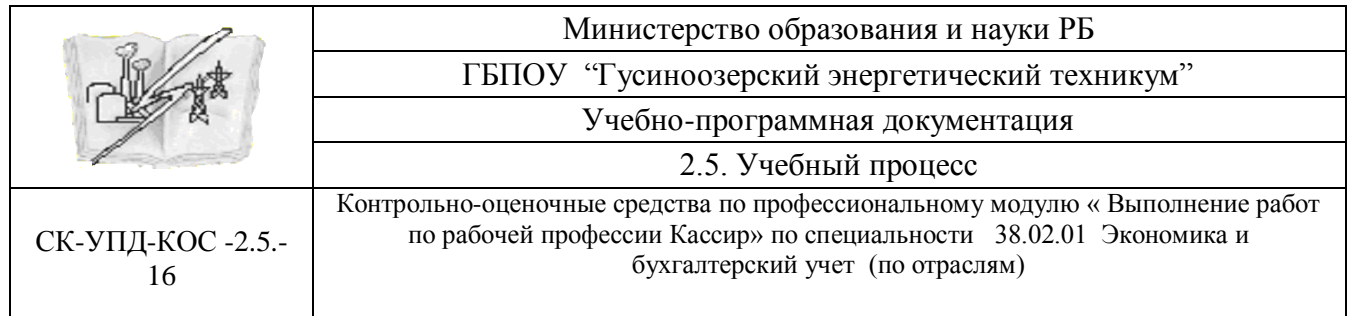

# **5.2.2. Комплект экзаменационных материалов**

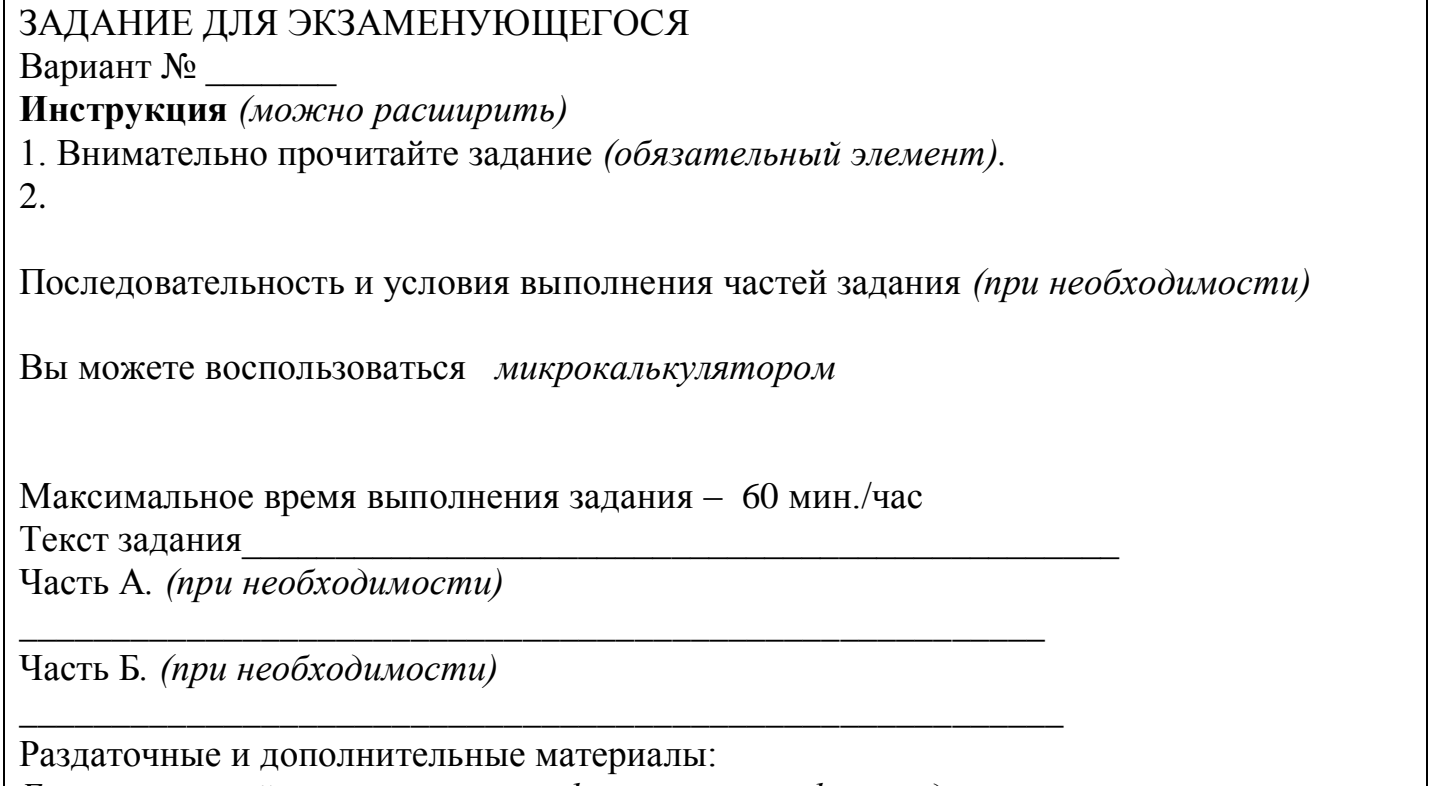

*Бланки строгой отчетности, унифицированные формы документов* 

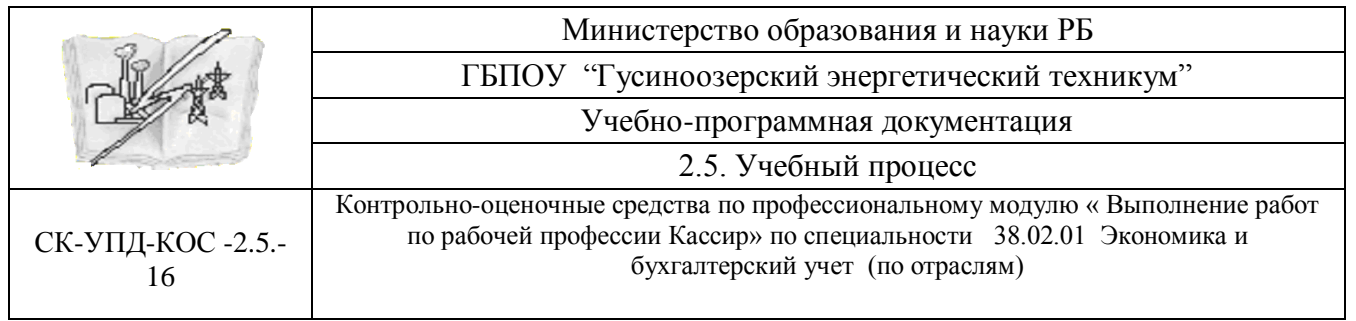

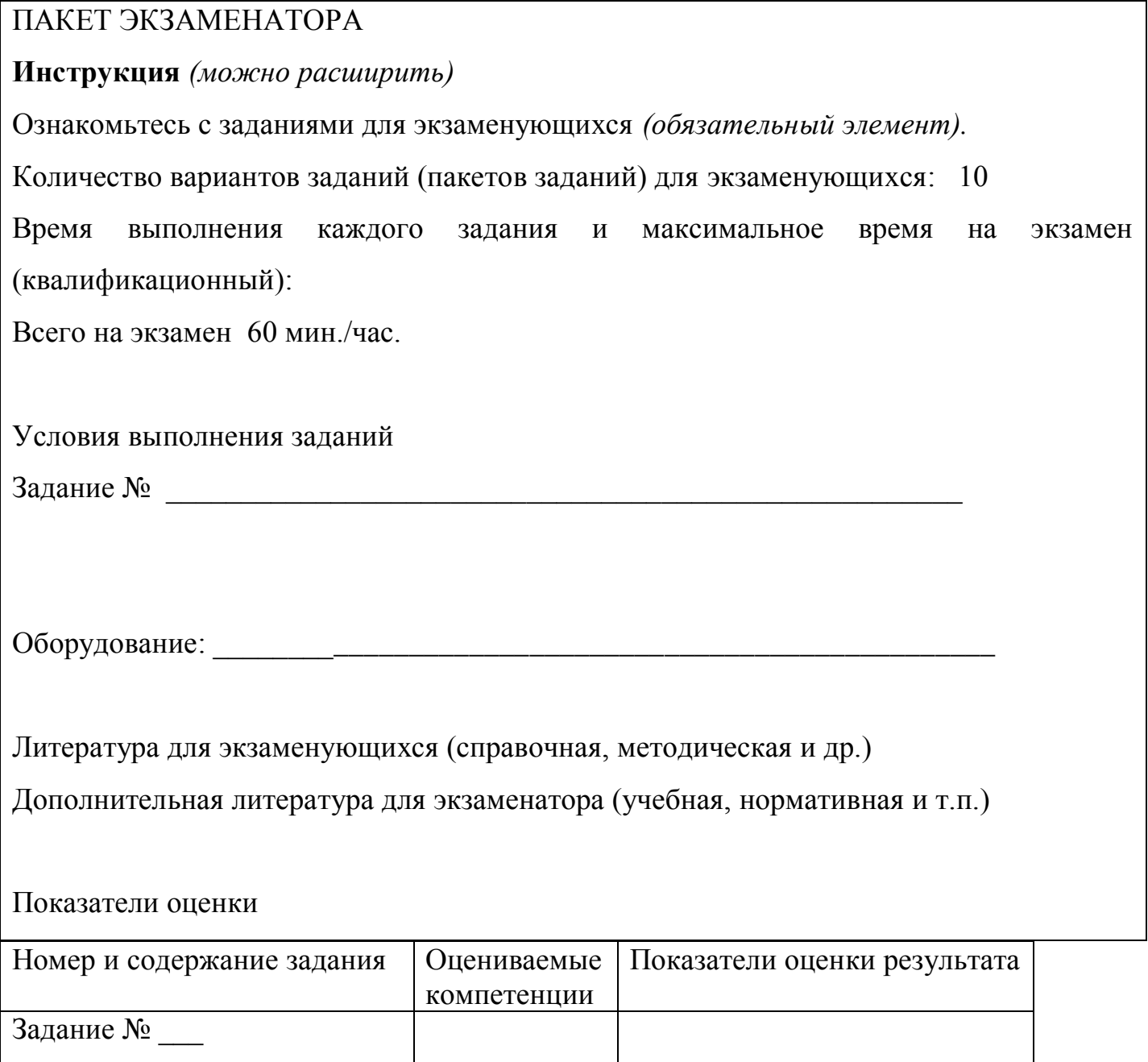

# **5.3 Защита курсового проекта (работы) не предусмотрена**